# Machine learning and discovery with Kubernetes

William Benton • @willb • willb@redhat.com

## What do machine learning workflows look like?

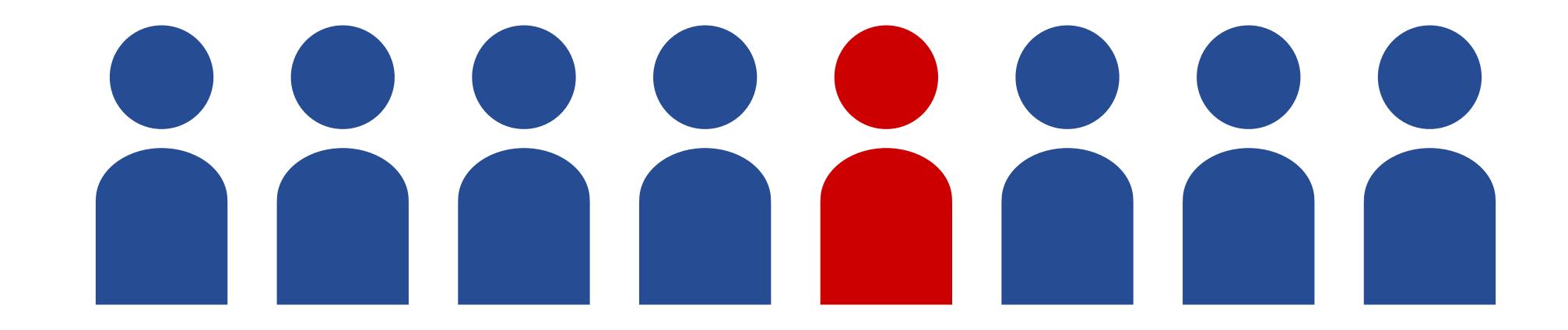

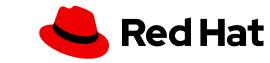

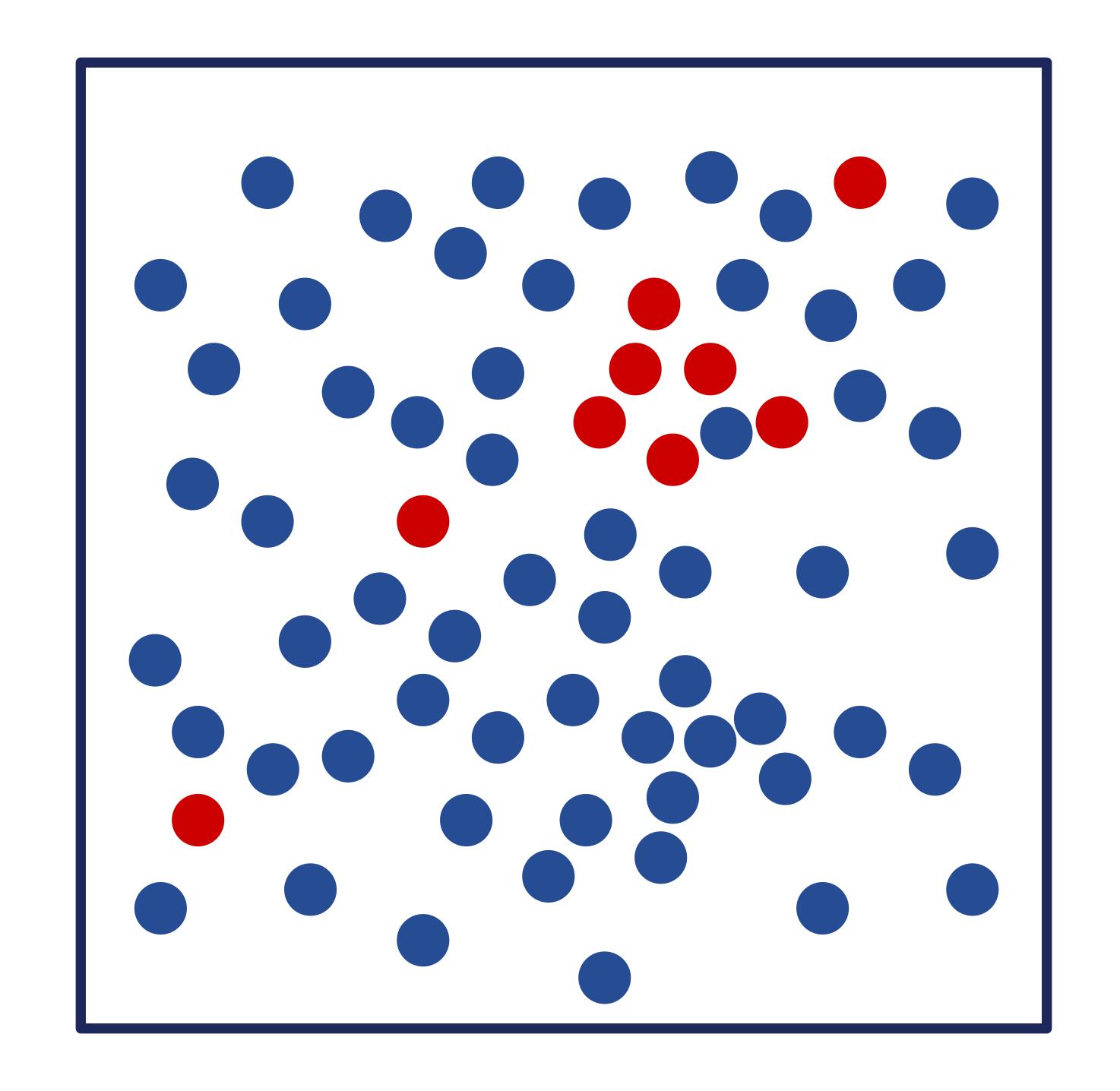

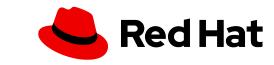

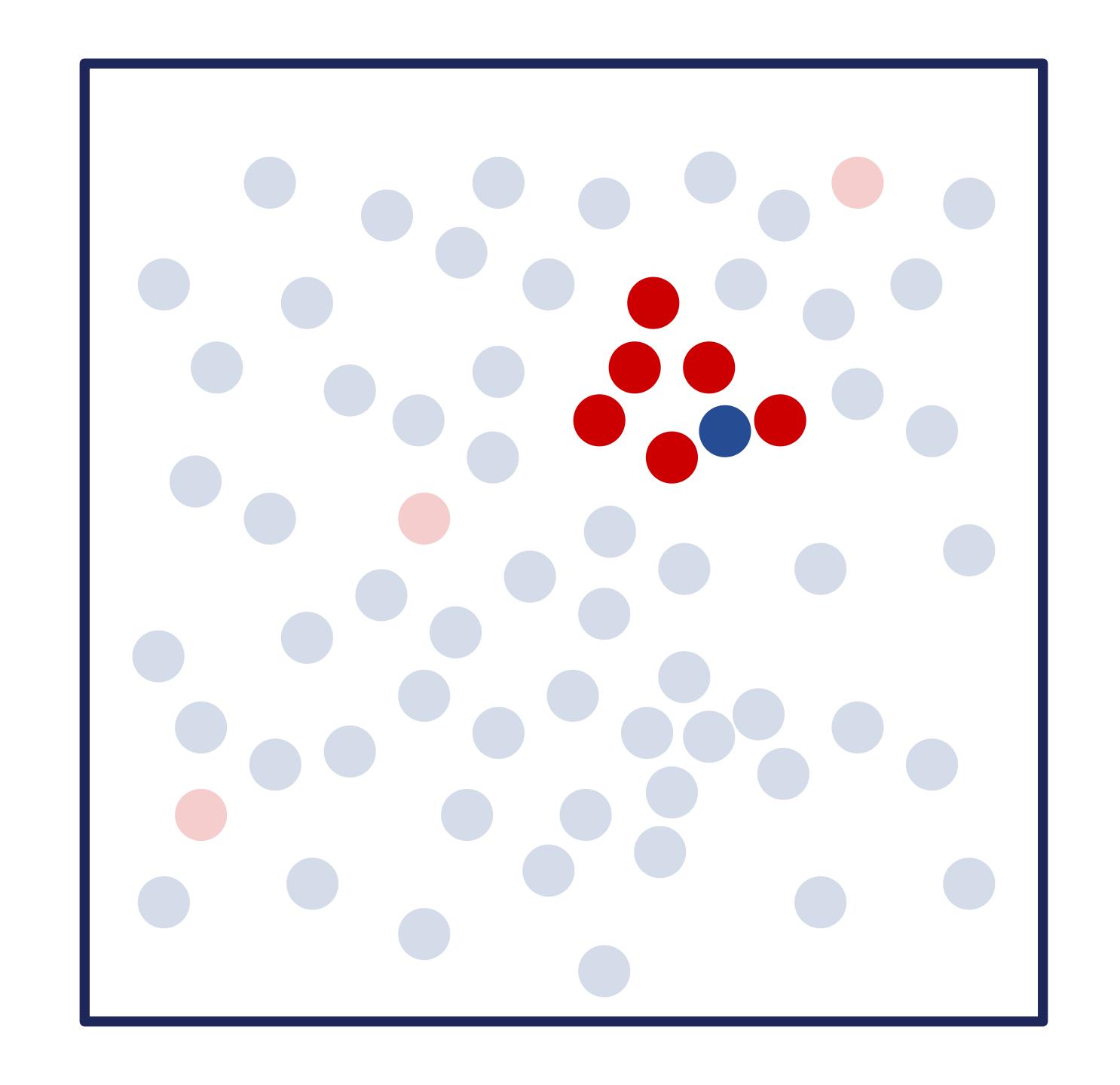

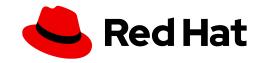

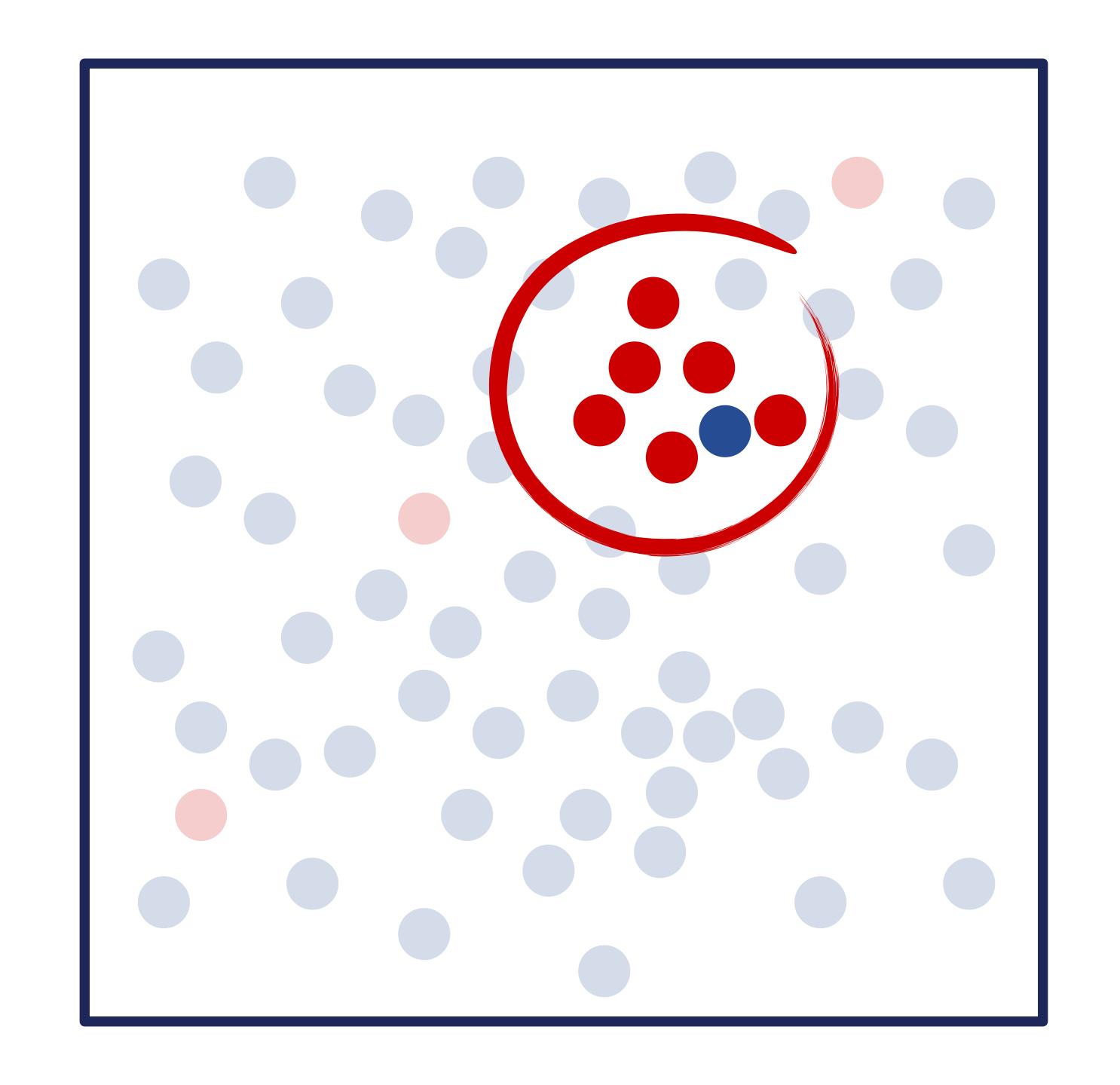

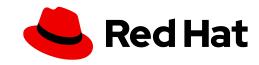

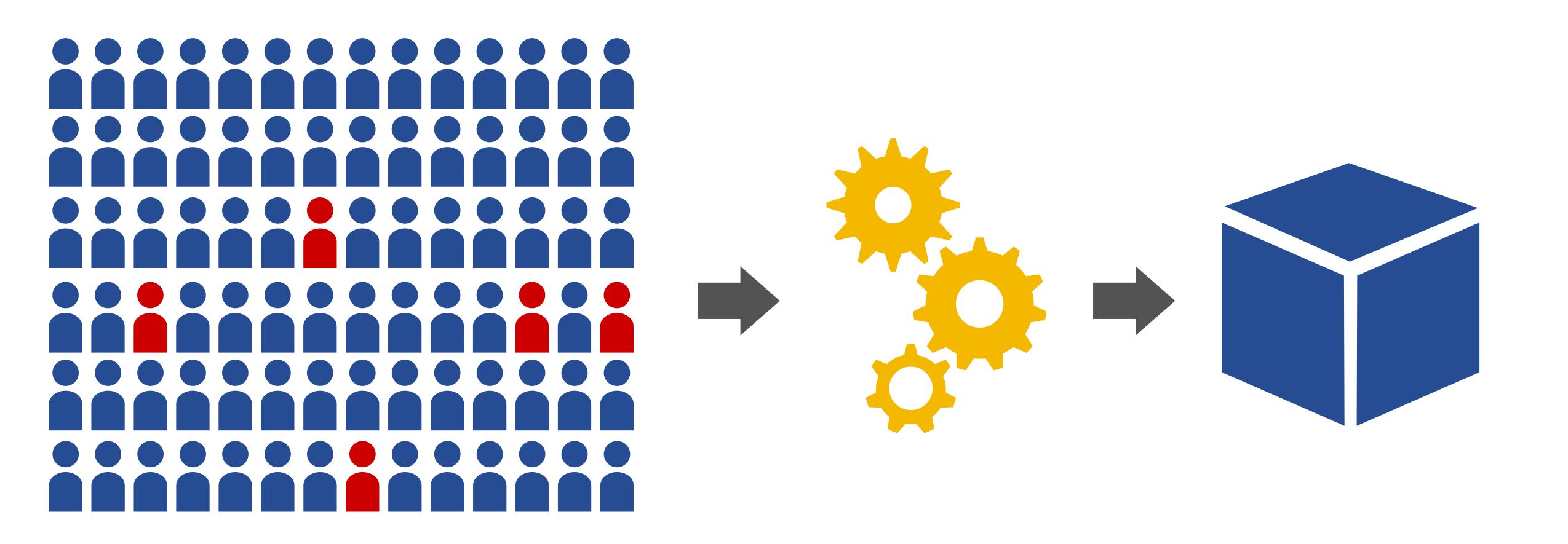

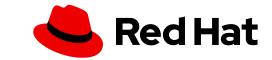

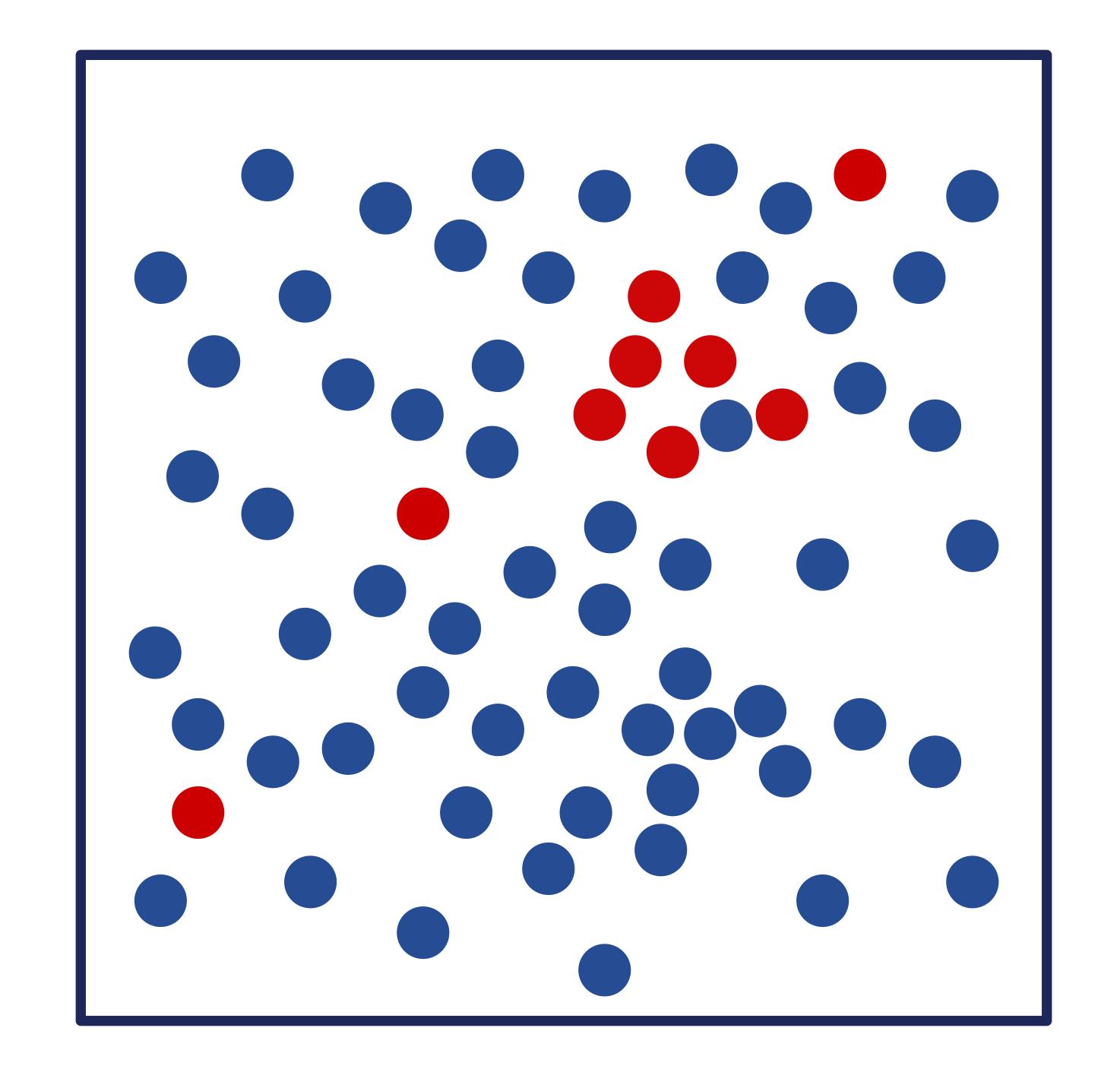

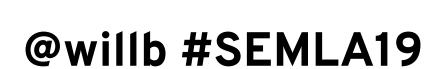

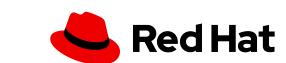

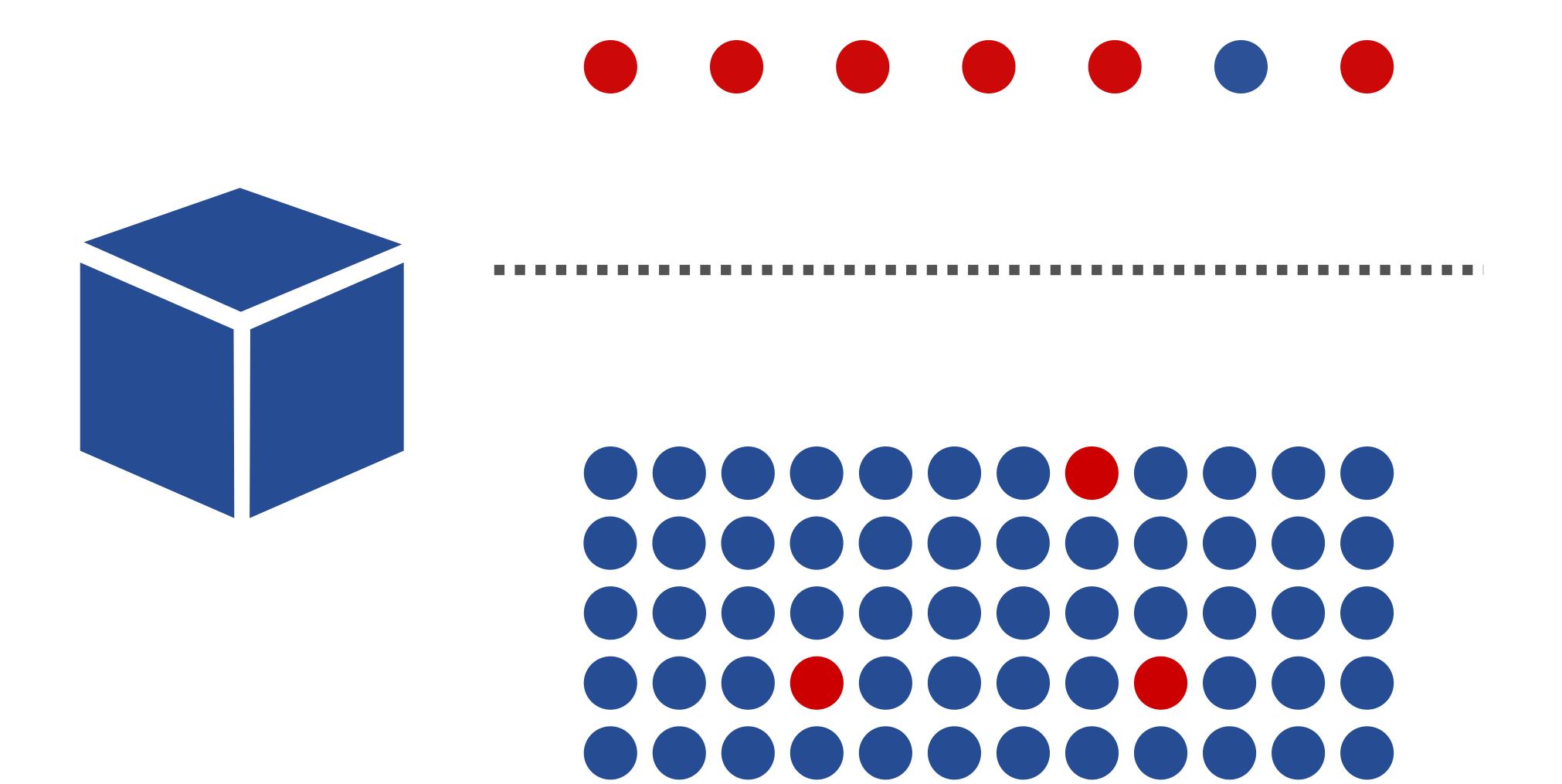

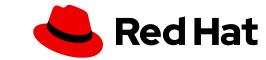

codifying problem and metrics

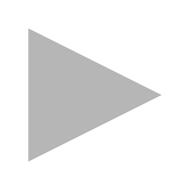

data collection and cleaning

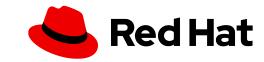

data collection and cleaning

feature engineering

model training and tuning

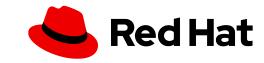

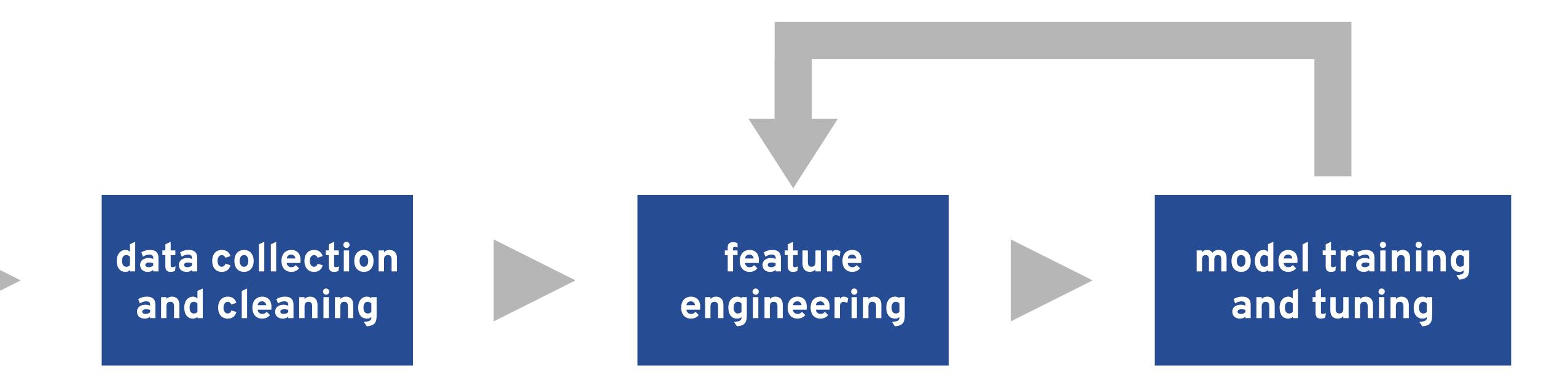

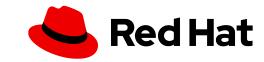

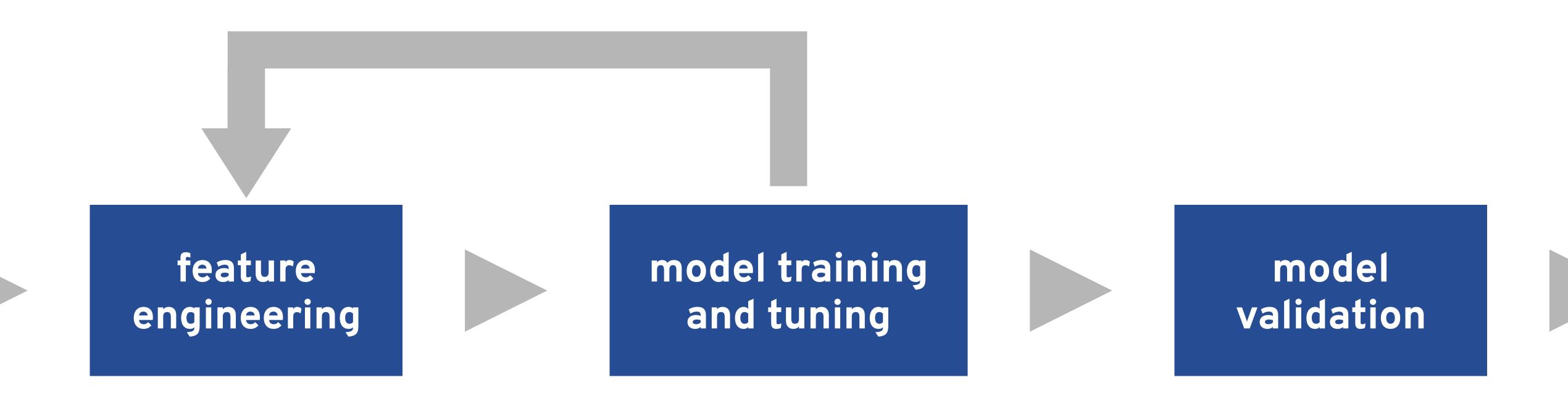

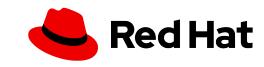

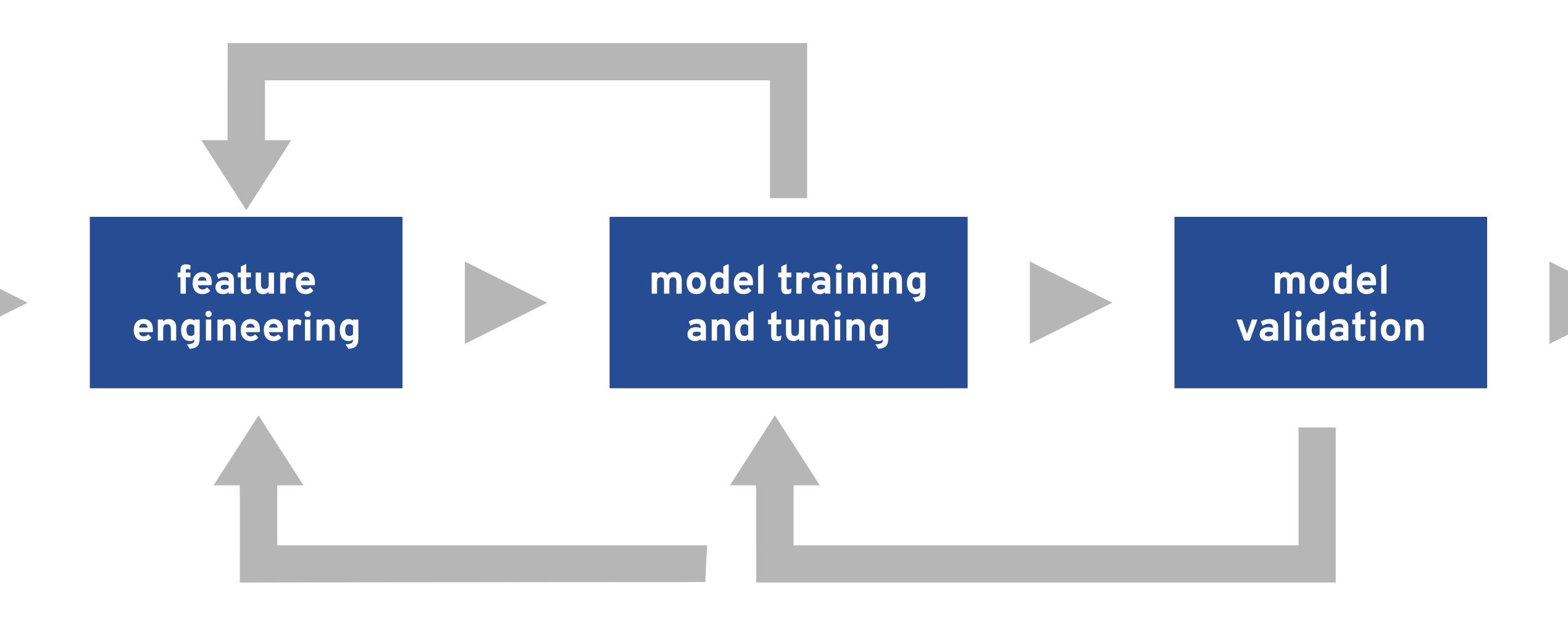

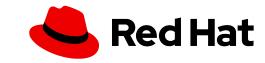

monitoring and model model deployment validation

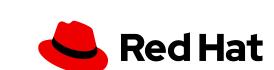

validation

model validation

model deployment monitoring and validation

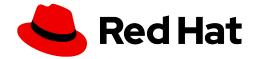

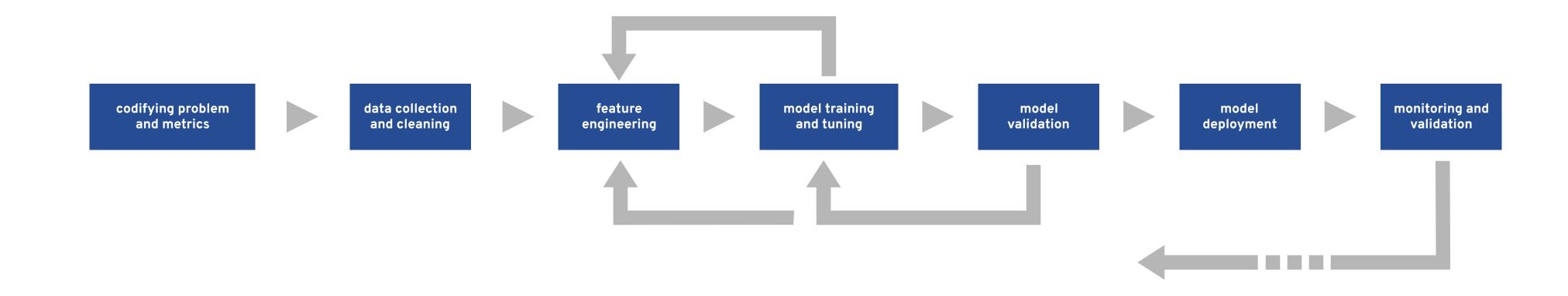

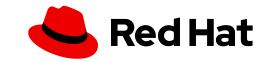

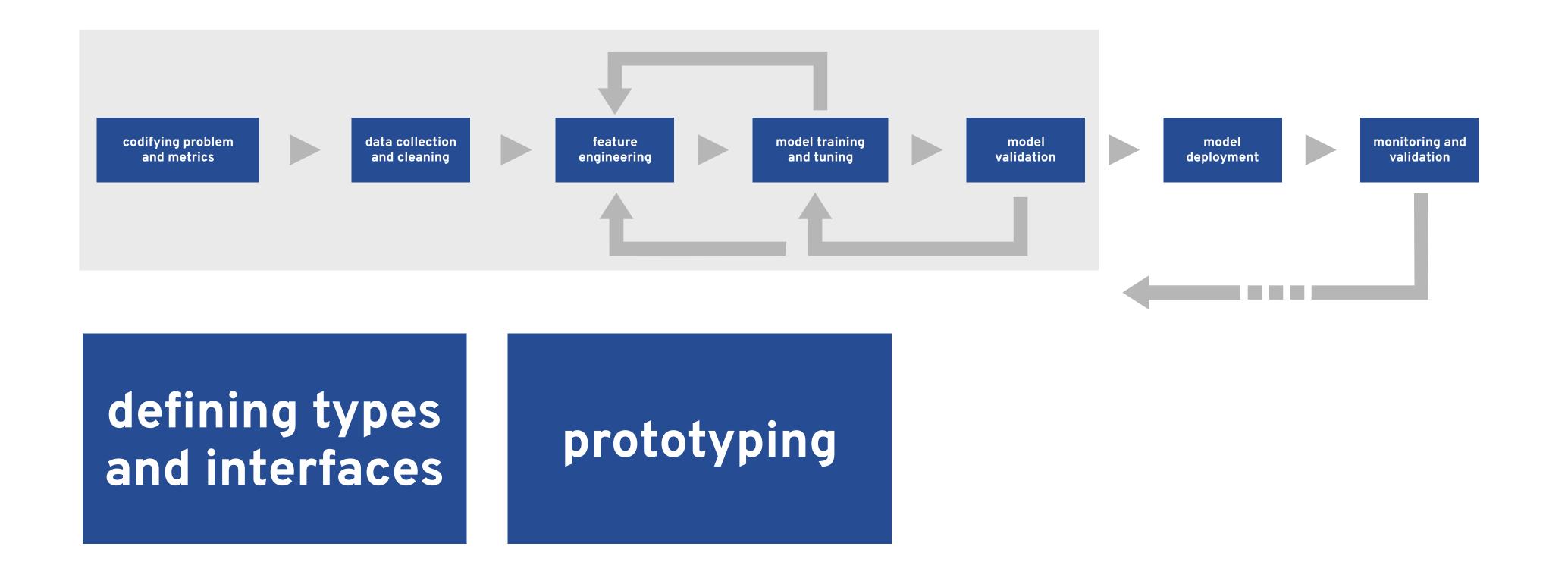

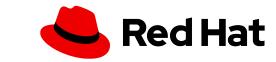

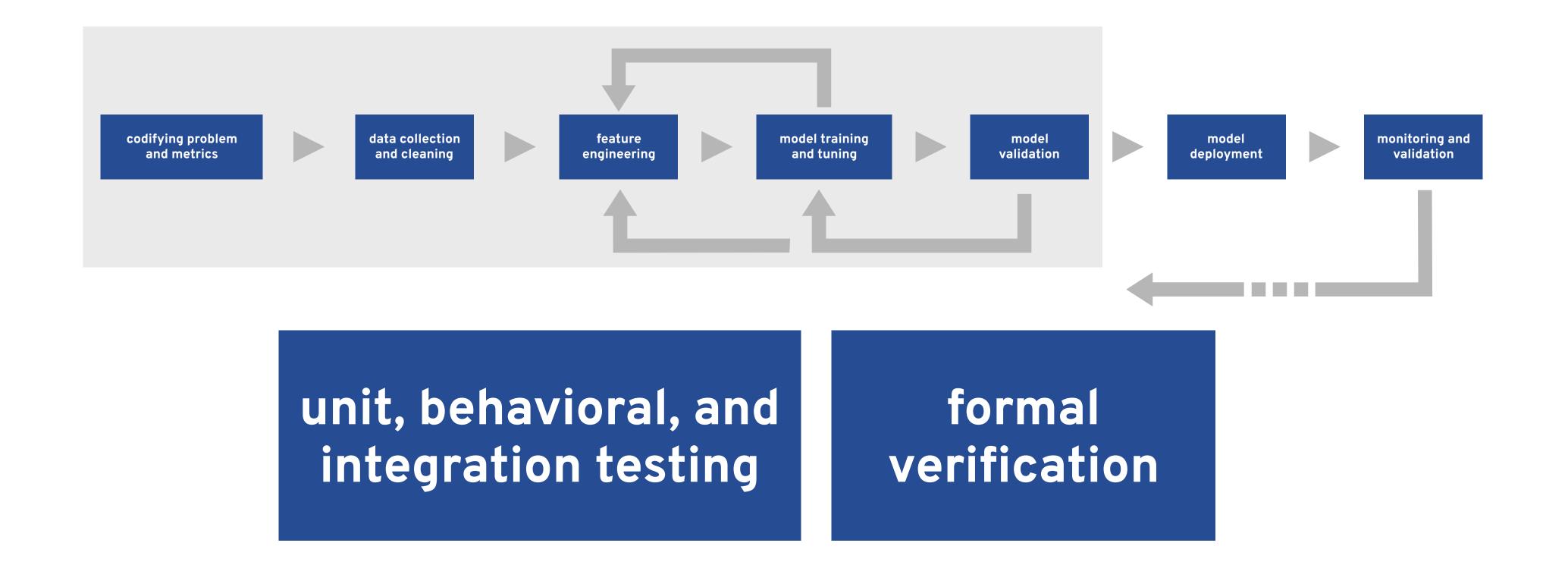

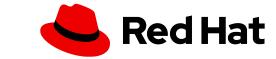

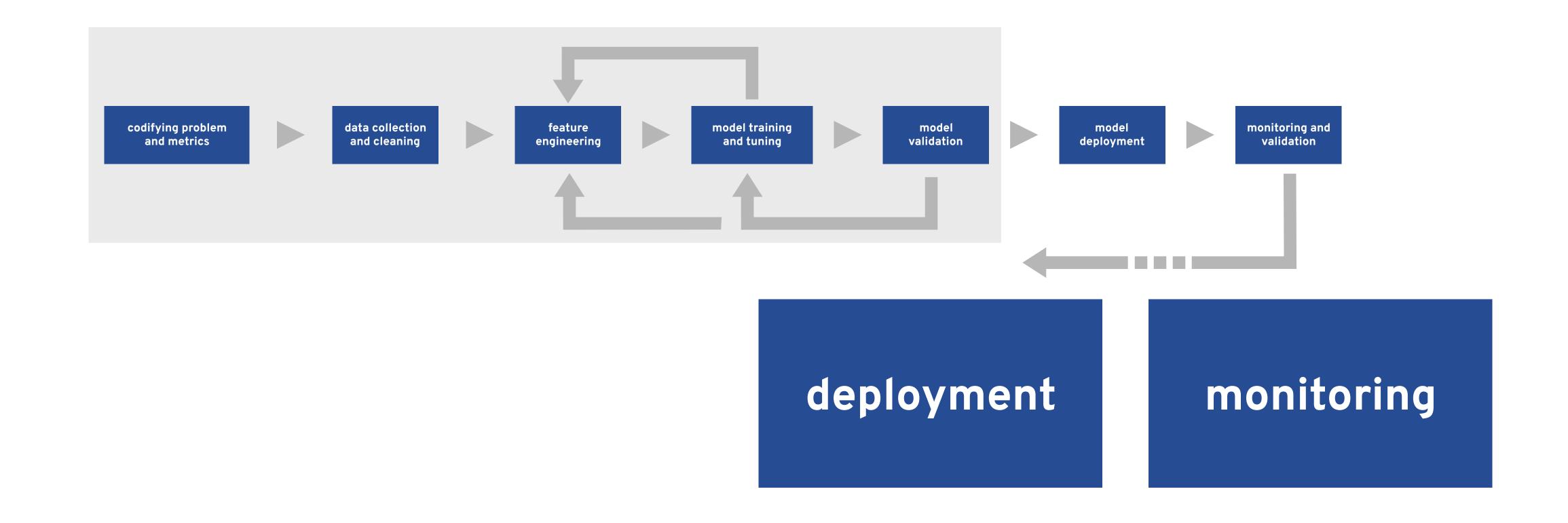

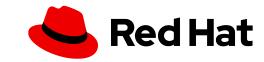

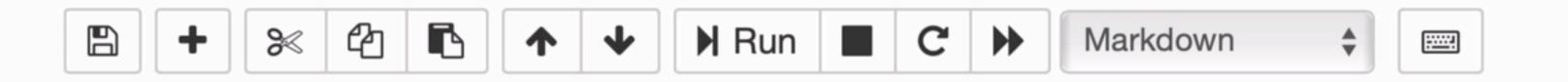

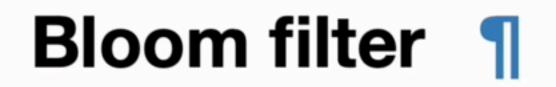

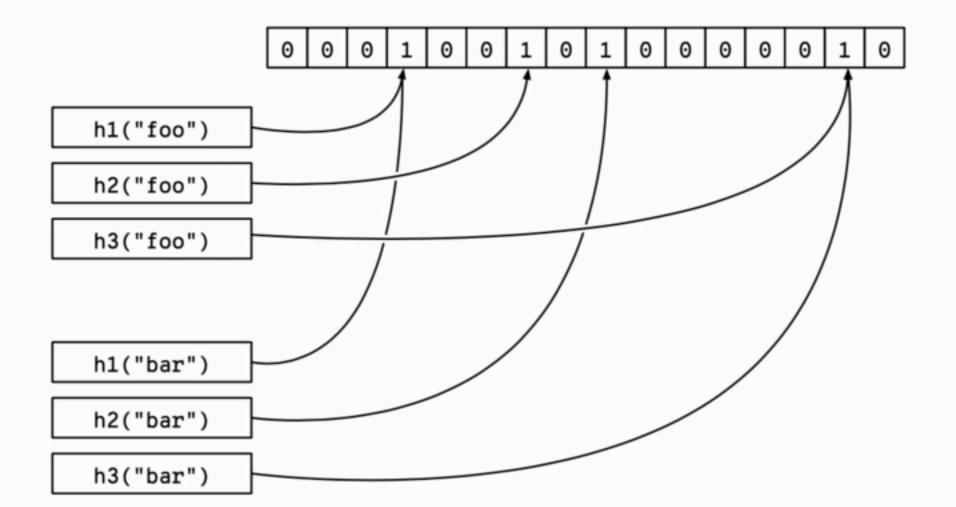

A conventional hash table (or hash table-backed set structure) consists of a series of *buckets*. Hash table insert looks like this:

- 1. First, use the hash value of the key to identify the index of the bucket that should contain it.
- If the bucket is empty, update the bucket to contain the key and value (with a trivial value in the case of a hashed set).
- 3. If the bucket is not empty and the key stored in it is not the one you've hashed, handle this hash collision. There are several strategies to handle hash collisions precisely; most involve extra lookups (e.g., having a second hash function or going to the next available bucket) or

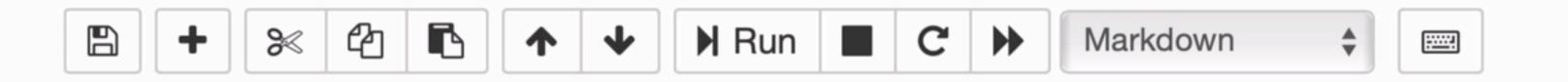

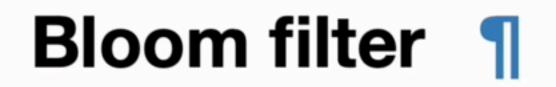

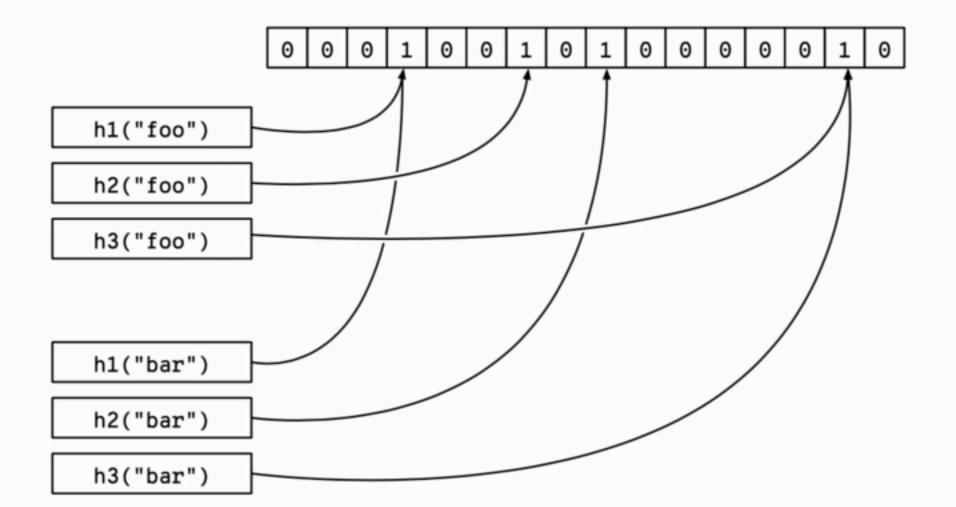

A conventional hash table (or hash table-backed set structure) consists of a series of *buckets*. Hash table insert looks like this:

- 1. First, use the hash value of the key to identify the index of the bucket that should contain it.
- If the bucket is empty, update the bucket to contain the key and value (with a trivial value in the case of a hashed set).
- 3. If the bucket is not empty and the key stored in it is not the one you've hashed, handle this hash collision. There are several strategies to handle hash collisions precisely; most involve extra lookups (e.g., having a second hash function or going to the next available bucket) or

## What's a container?

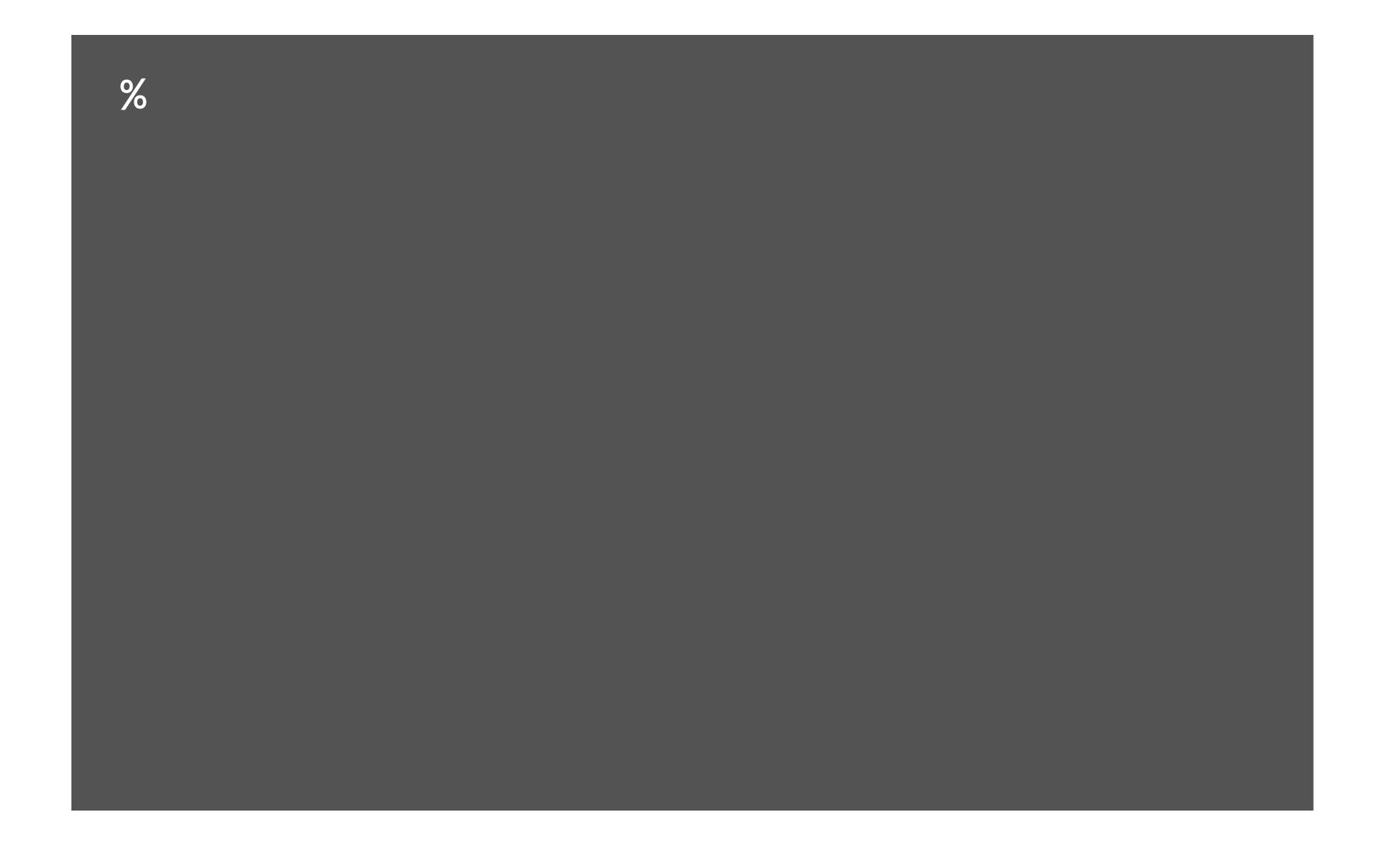

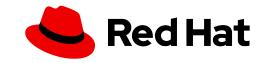

```
%pip install numpy
```

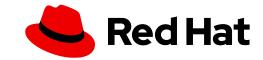

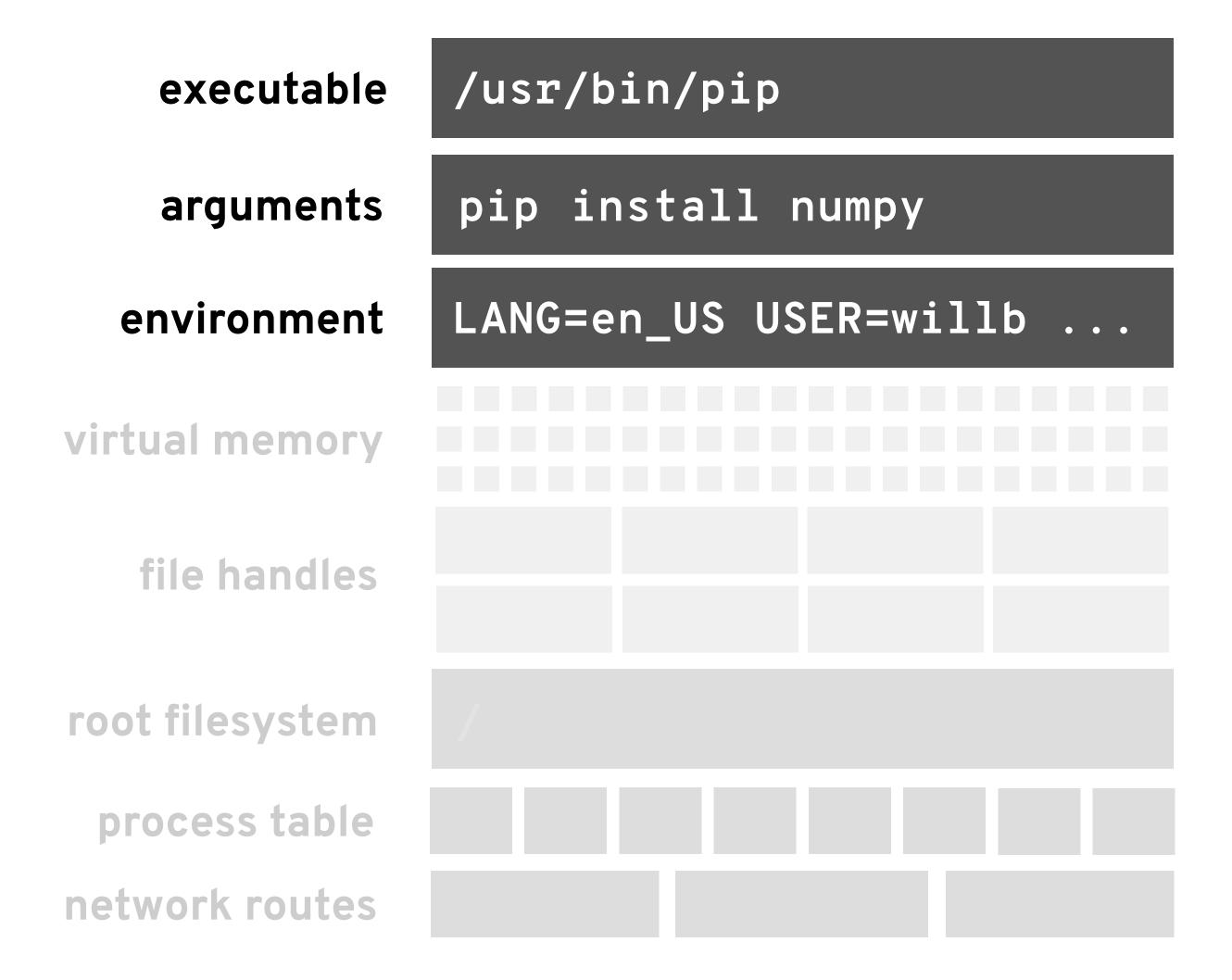

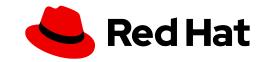

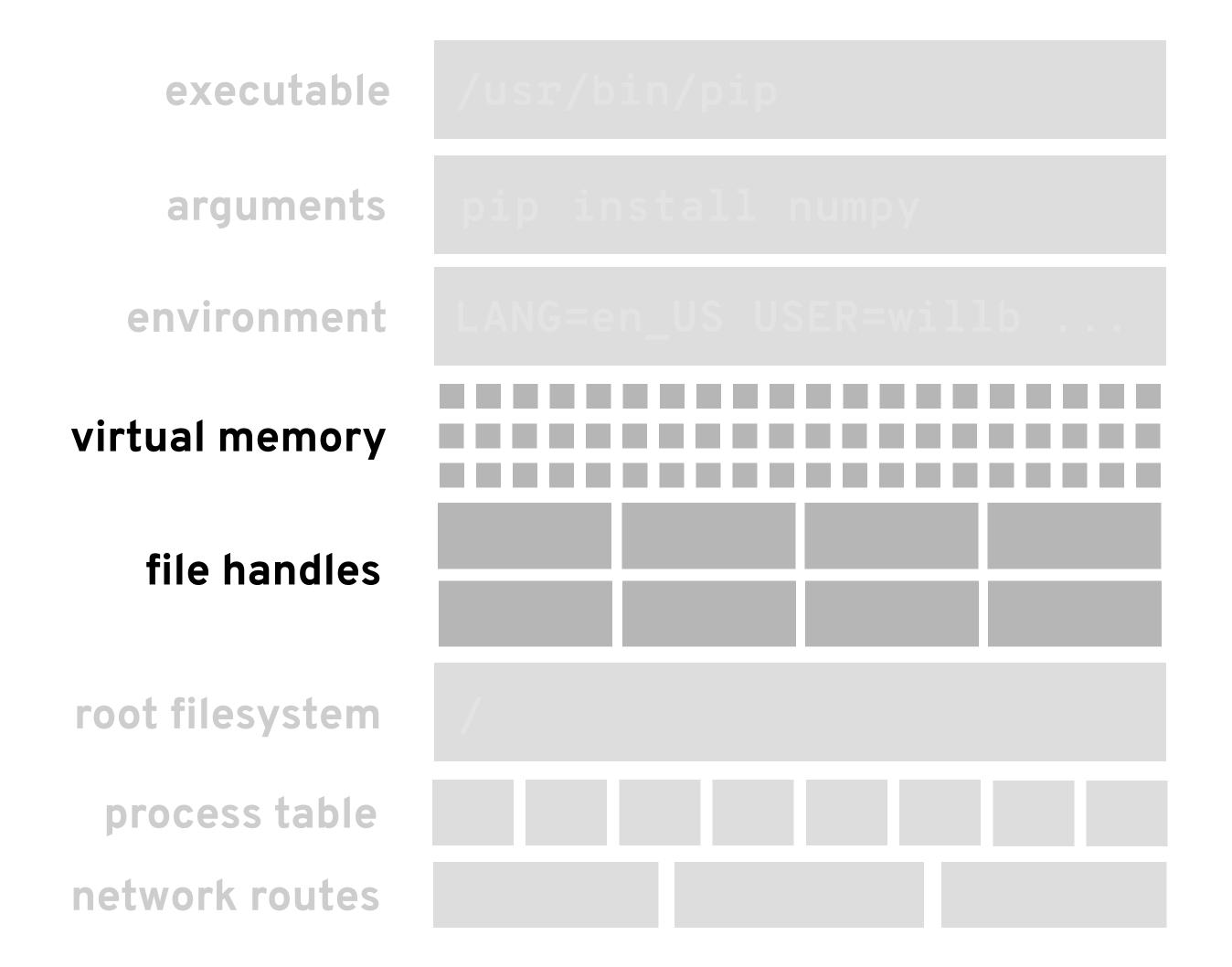

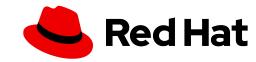

executable

arguments

pip install numpy

Software Failure. Press left mouse button to continue.

Guru Meditation #88888884.88888AC8

root filesystem

process table

network routes

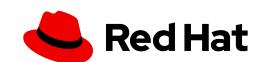

executable

arguments

pip install numpy

Software Failure. Press left mouse button to continue.

Guru Meditation #88888884.88888AC8

root filesystem

process table

network routes

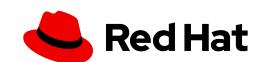

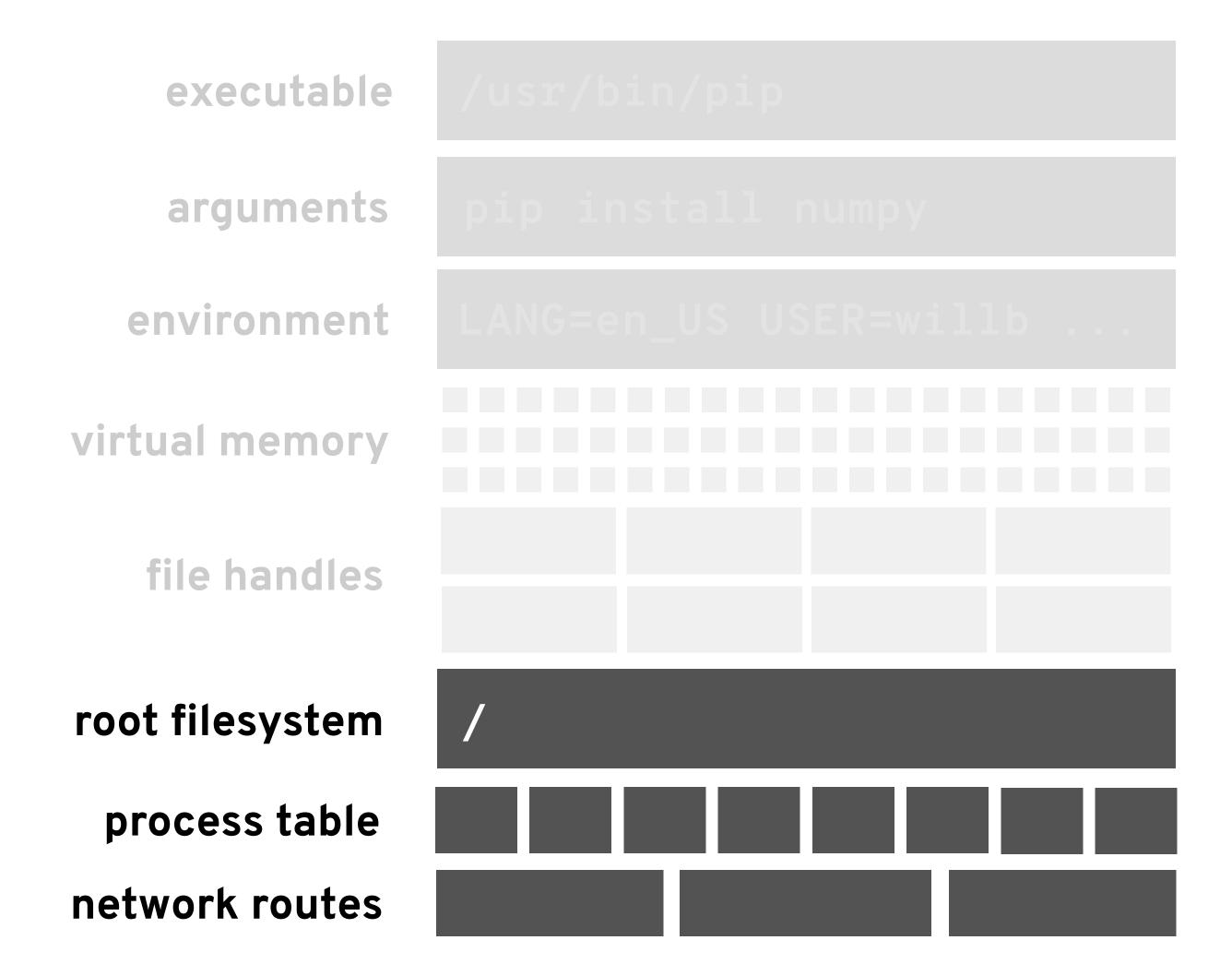

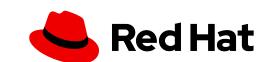

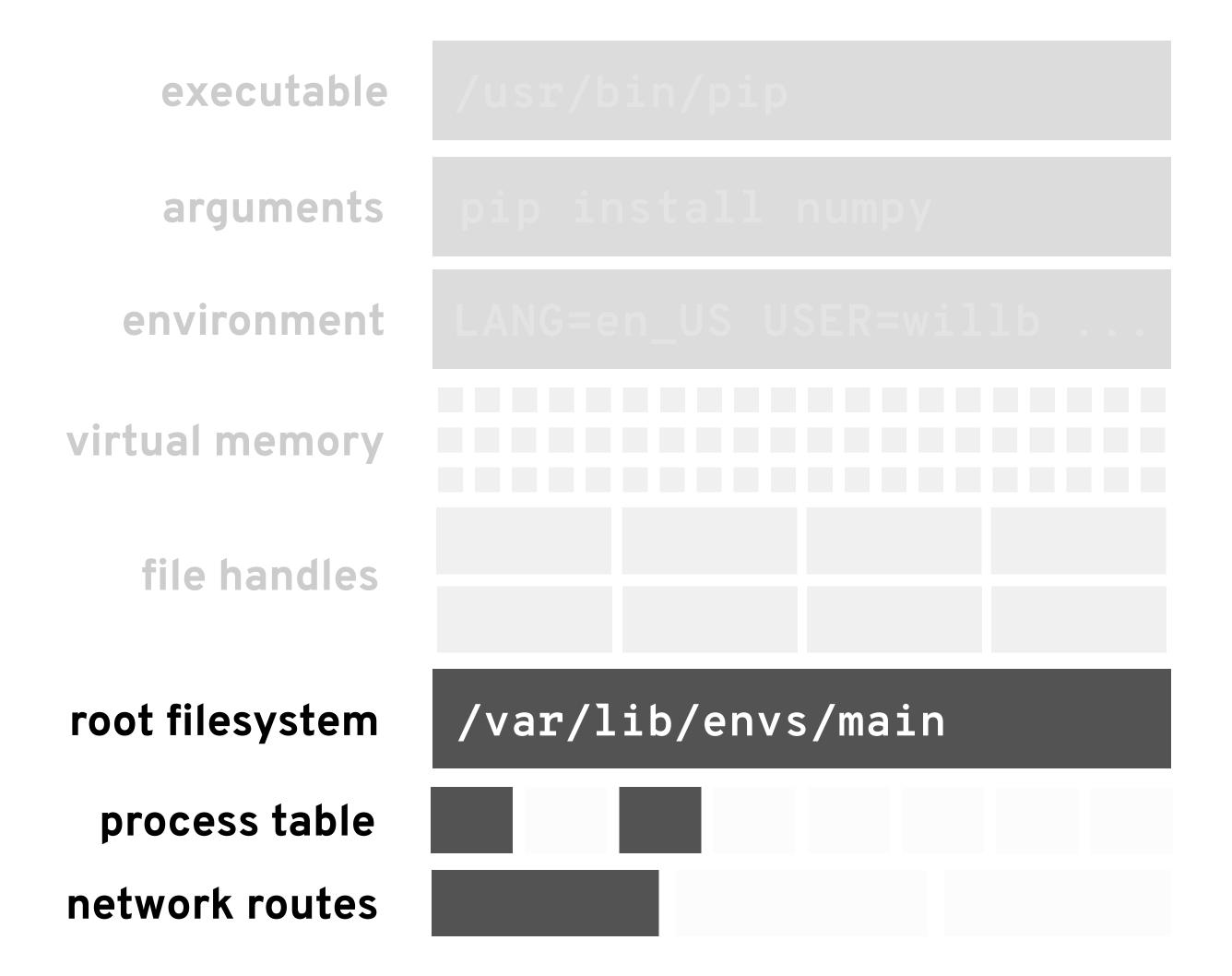

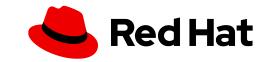

executable arguments environment virtual memory file handles /var/lib/envs/main root filesystem process table network routes

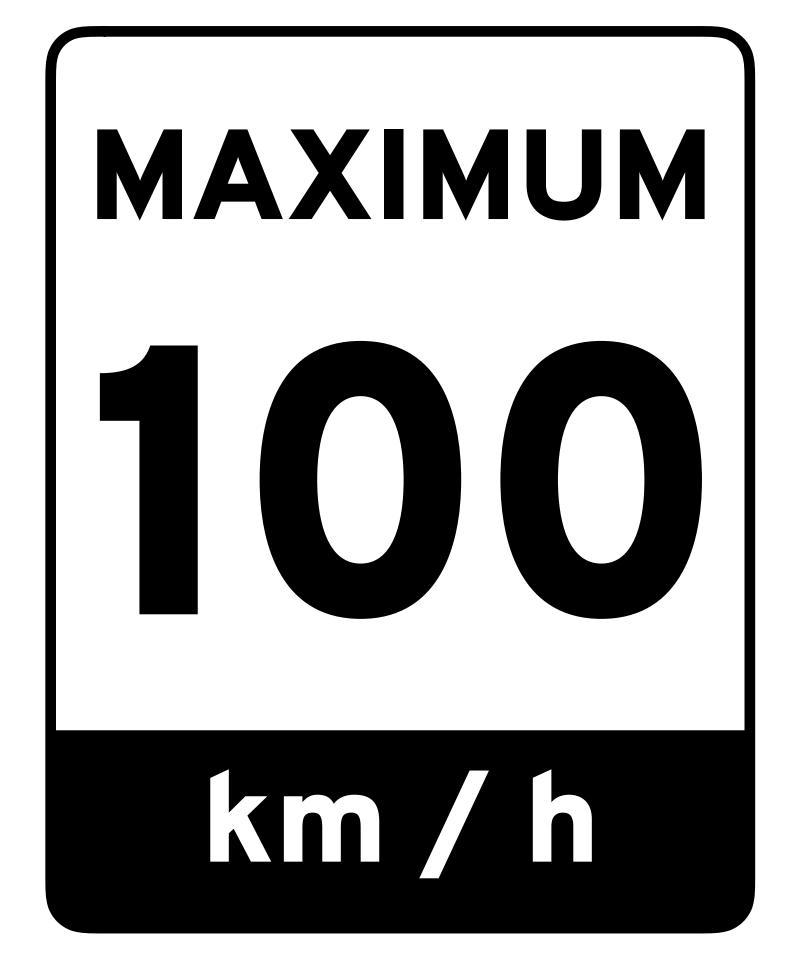

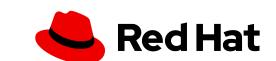

## Immutable images

user application code

configuration and installation recipes

base image

a6afd91e

6b8cad3e

33721112

e8cae4f6

2bb6ab16

a8296f7e

979229b9

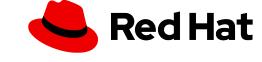

## Stateless microservices

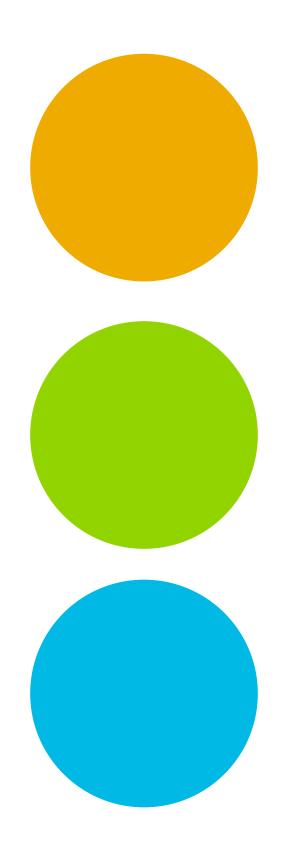

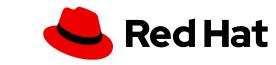

### Stateless microservices

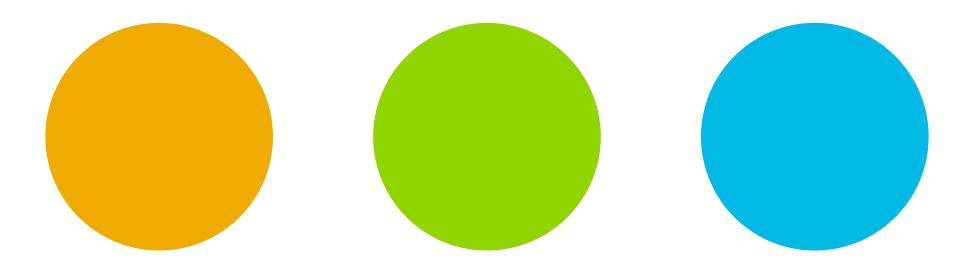

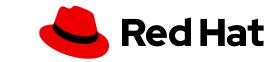

### Stateless microservices

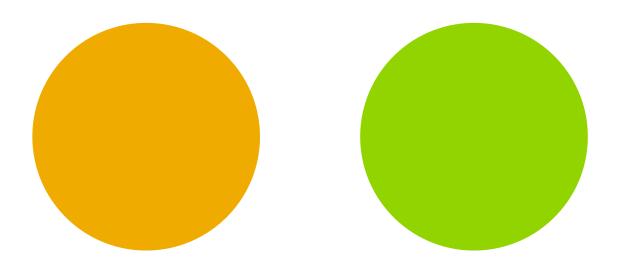

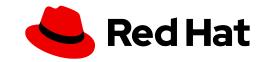

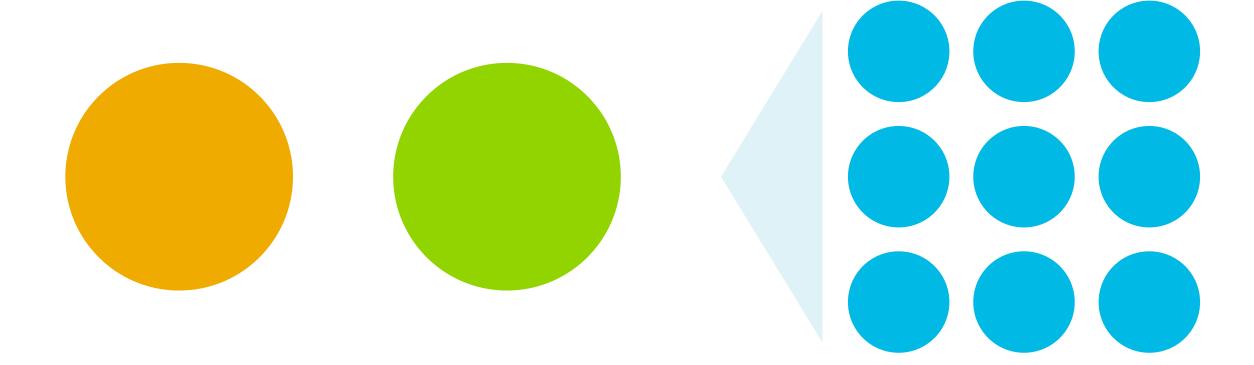

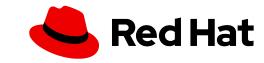

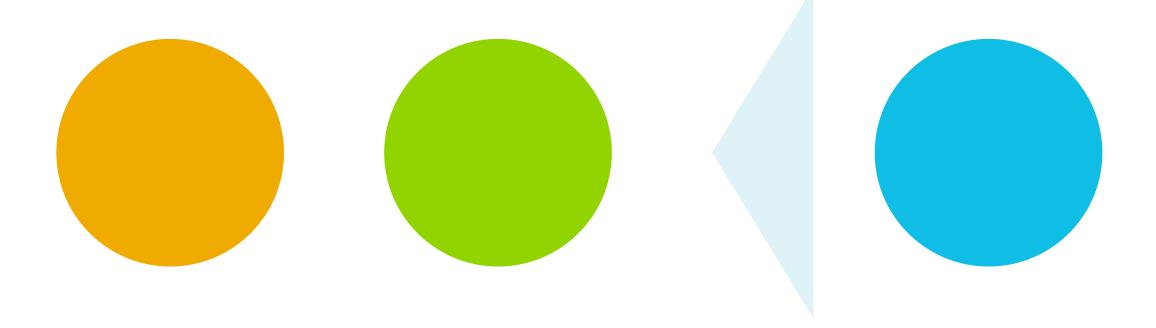

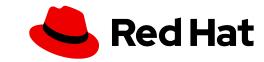

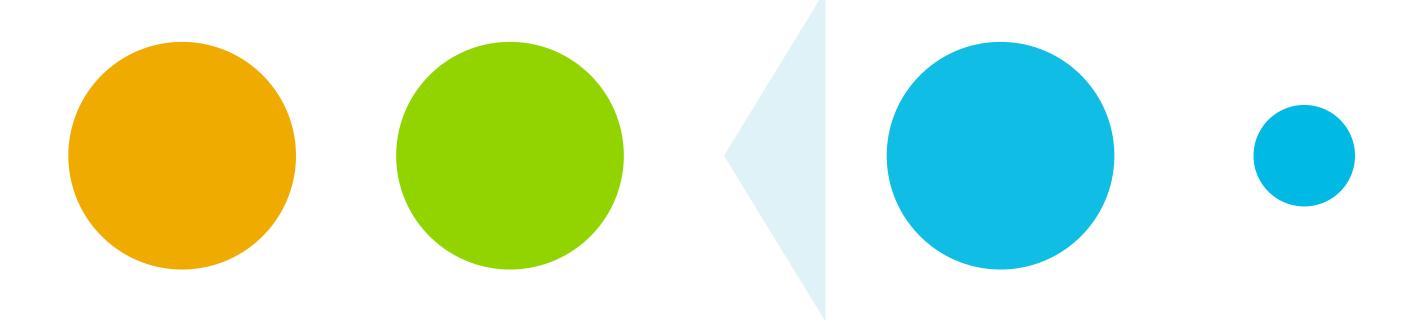

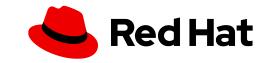

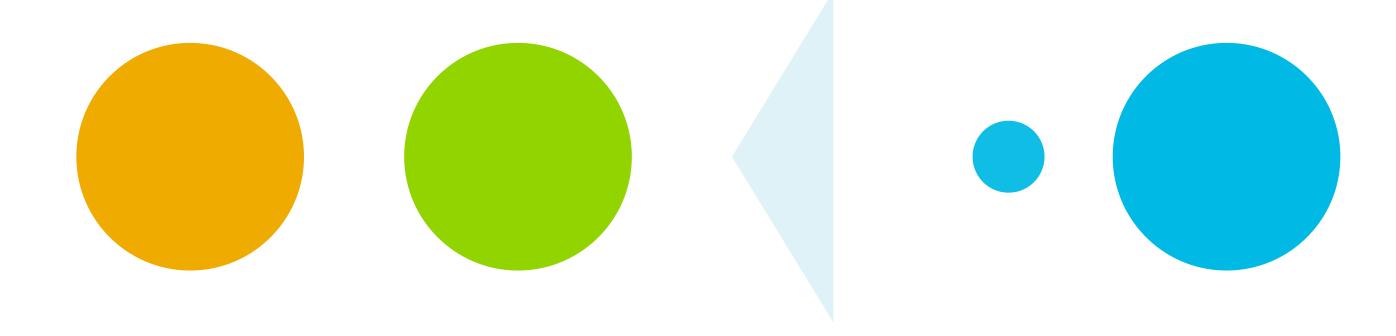

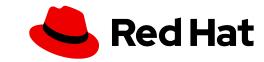

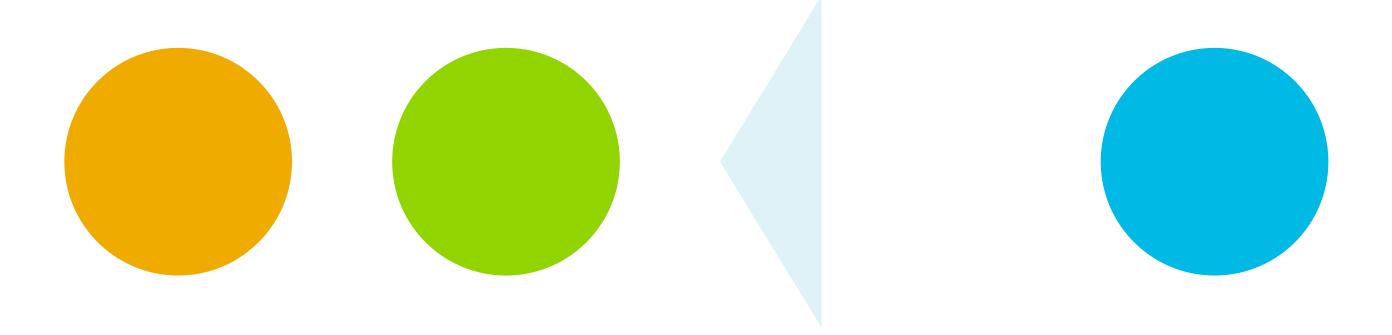

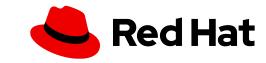

# Declarative app configuration

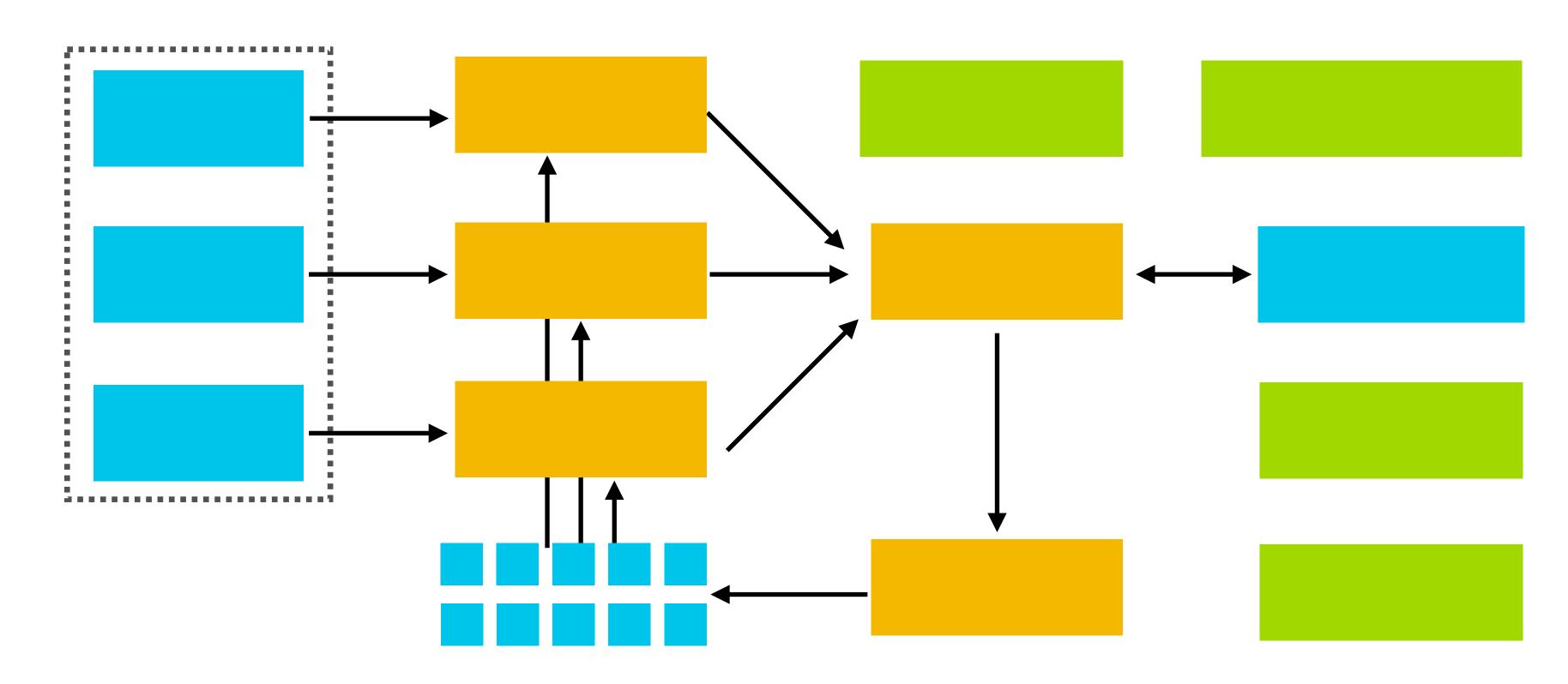

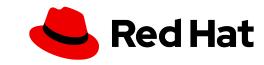

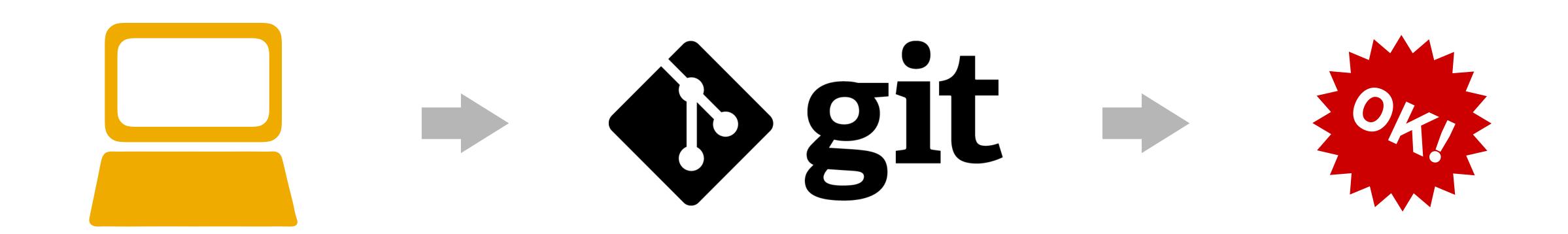

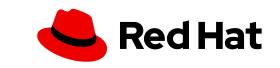

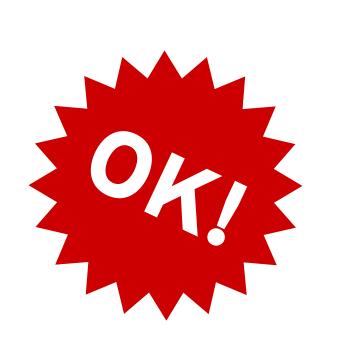

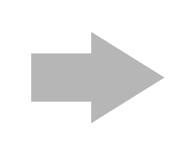

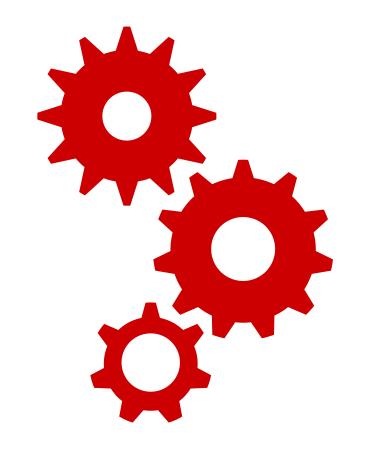

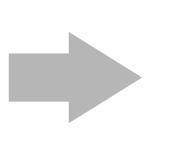

application code

configuration and installation recipes

base image

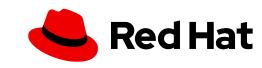

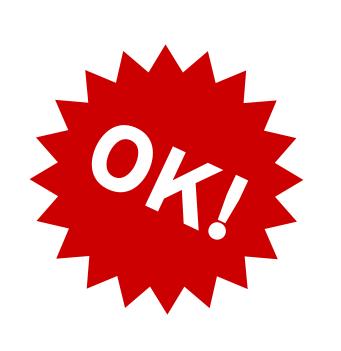

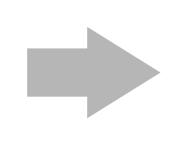

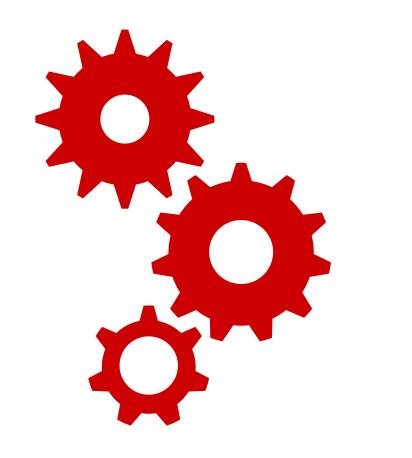

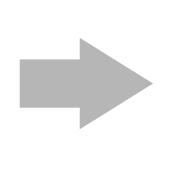

application code

configuration and installation recipes

base image

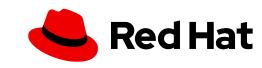

application code

configuration and installation recipes

base image

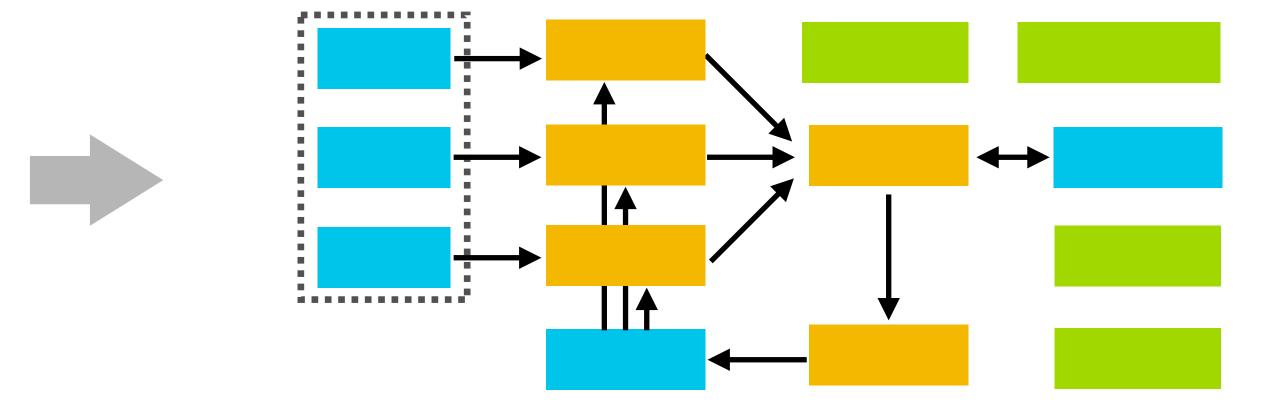

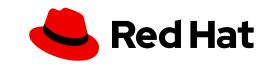

# What containers offer data scientists

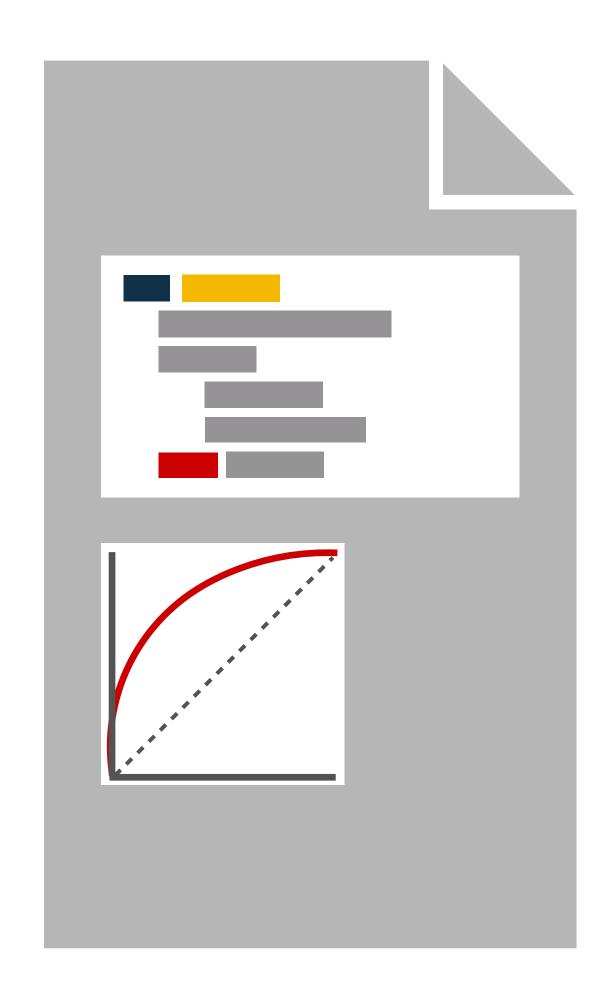

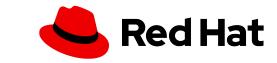

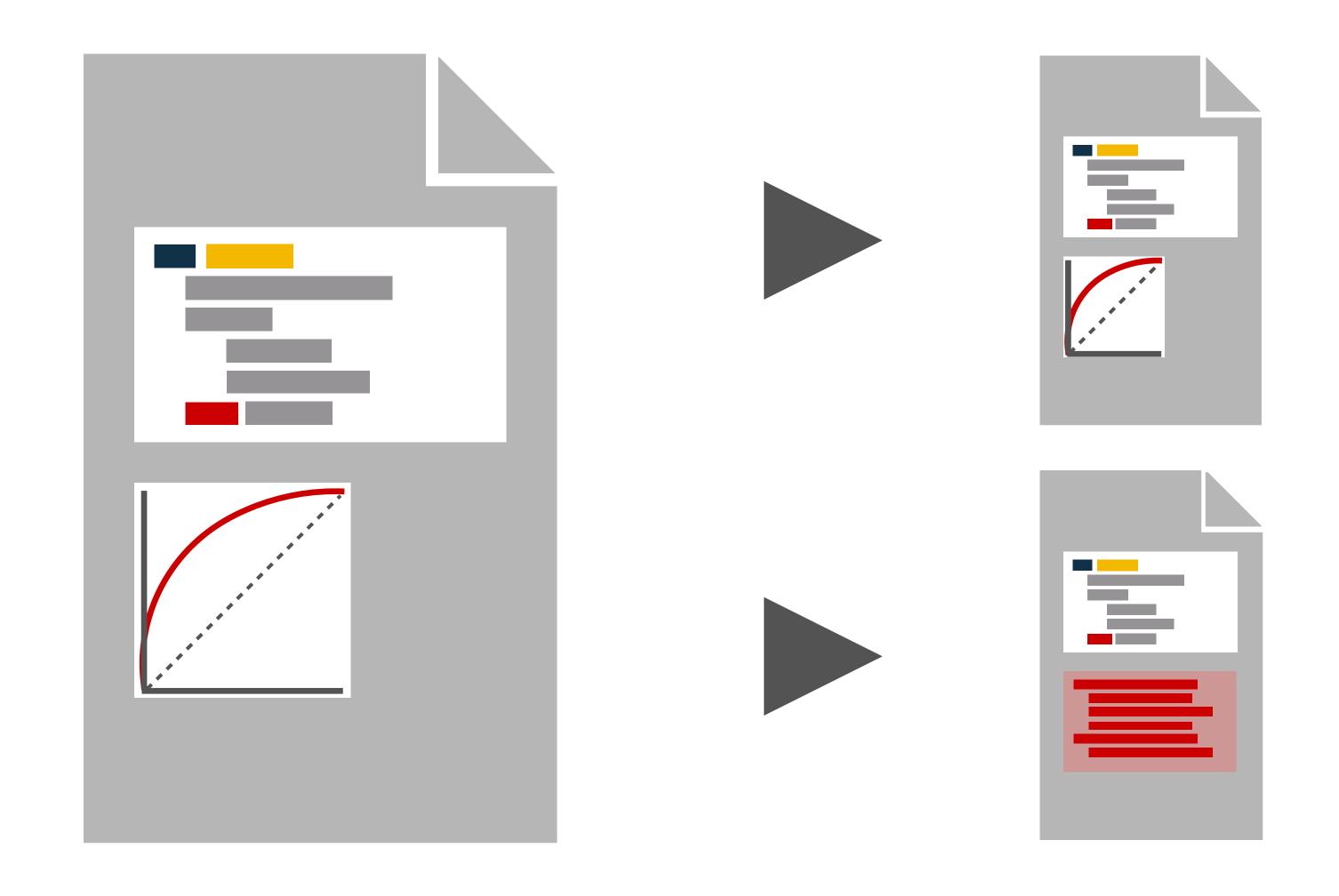

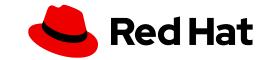

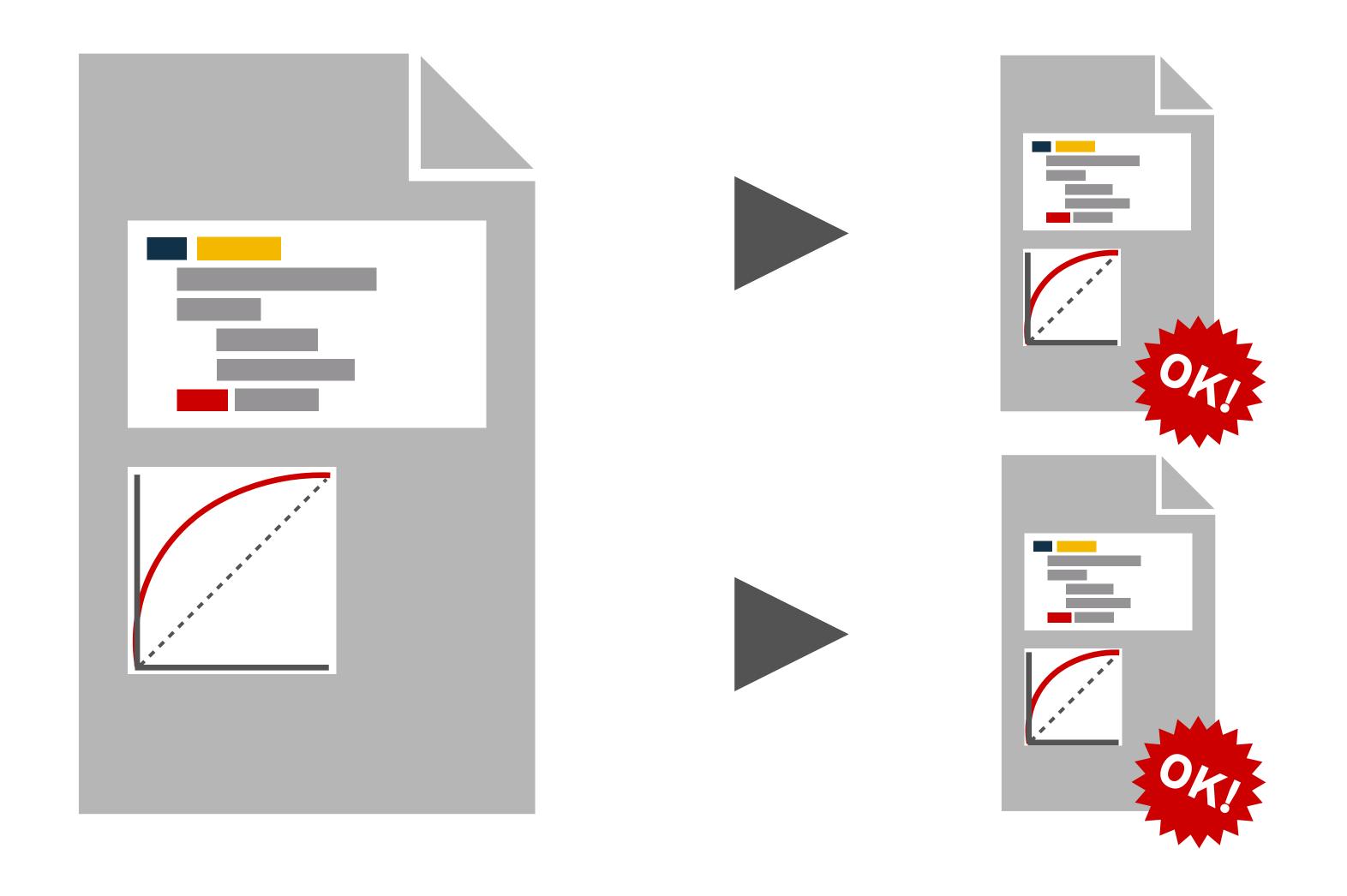

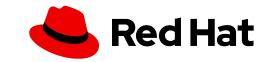

#### No friction: mybinder.org

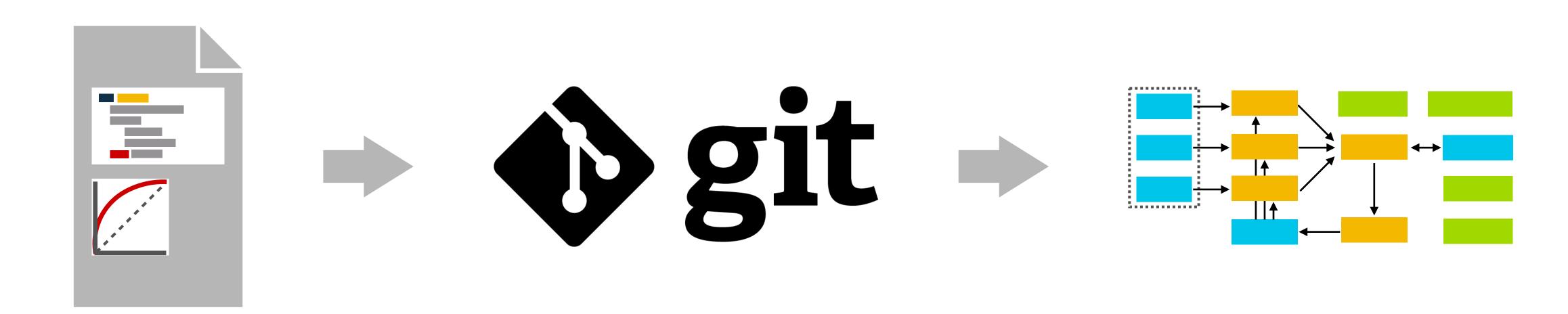

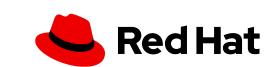

#### More flexible: source-to-image

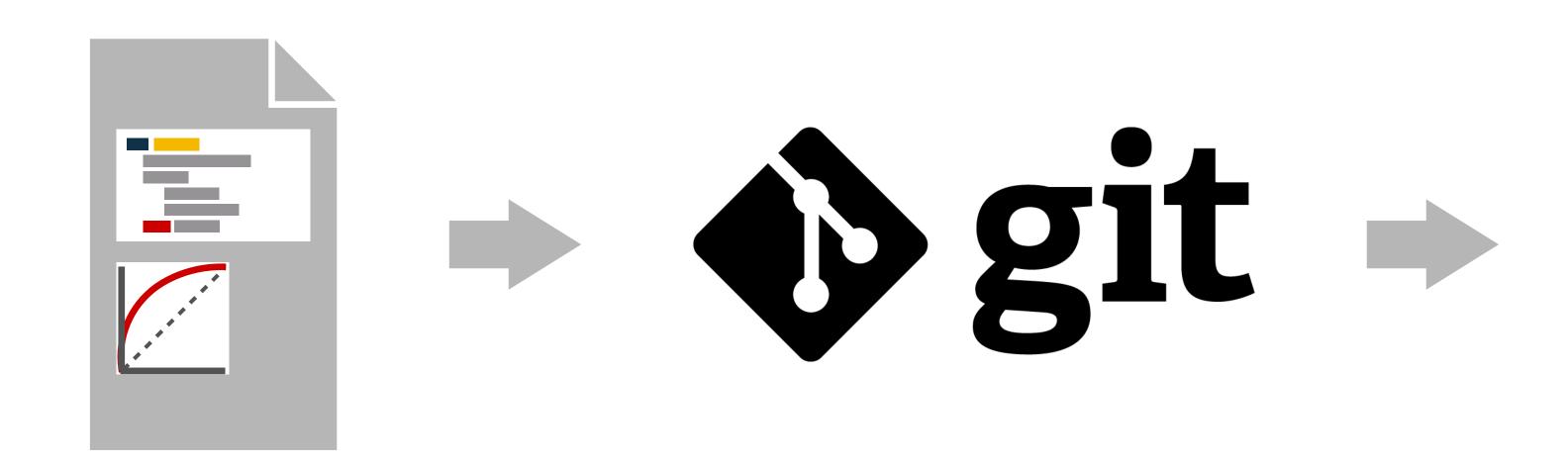

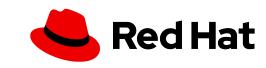

#### More flexible: source-to-image

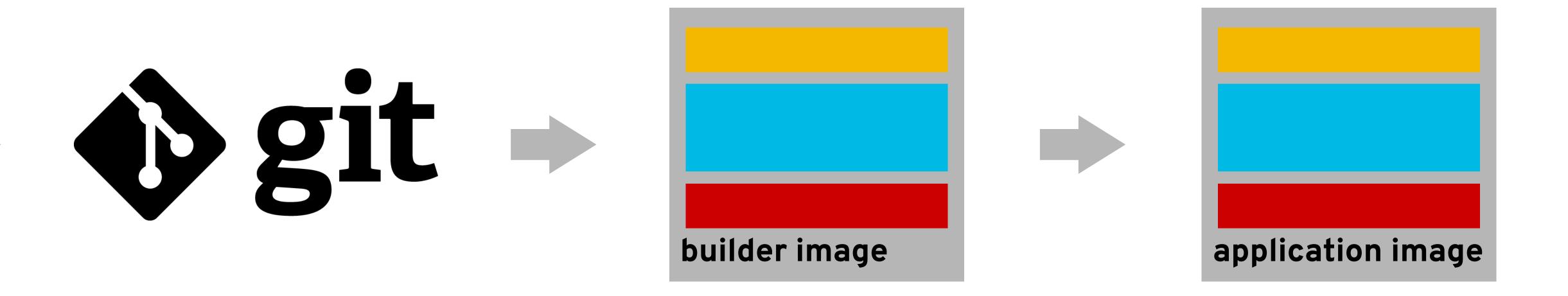

https://github.com/openshift/source-to-image

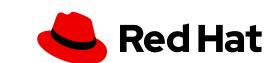

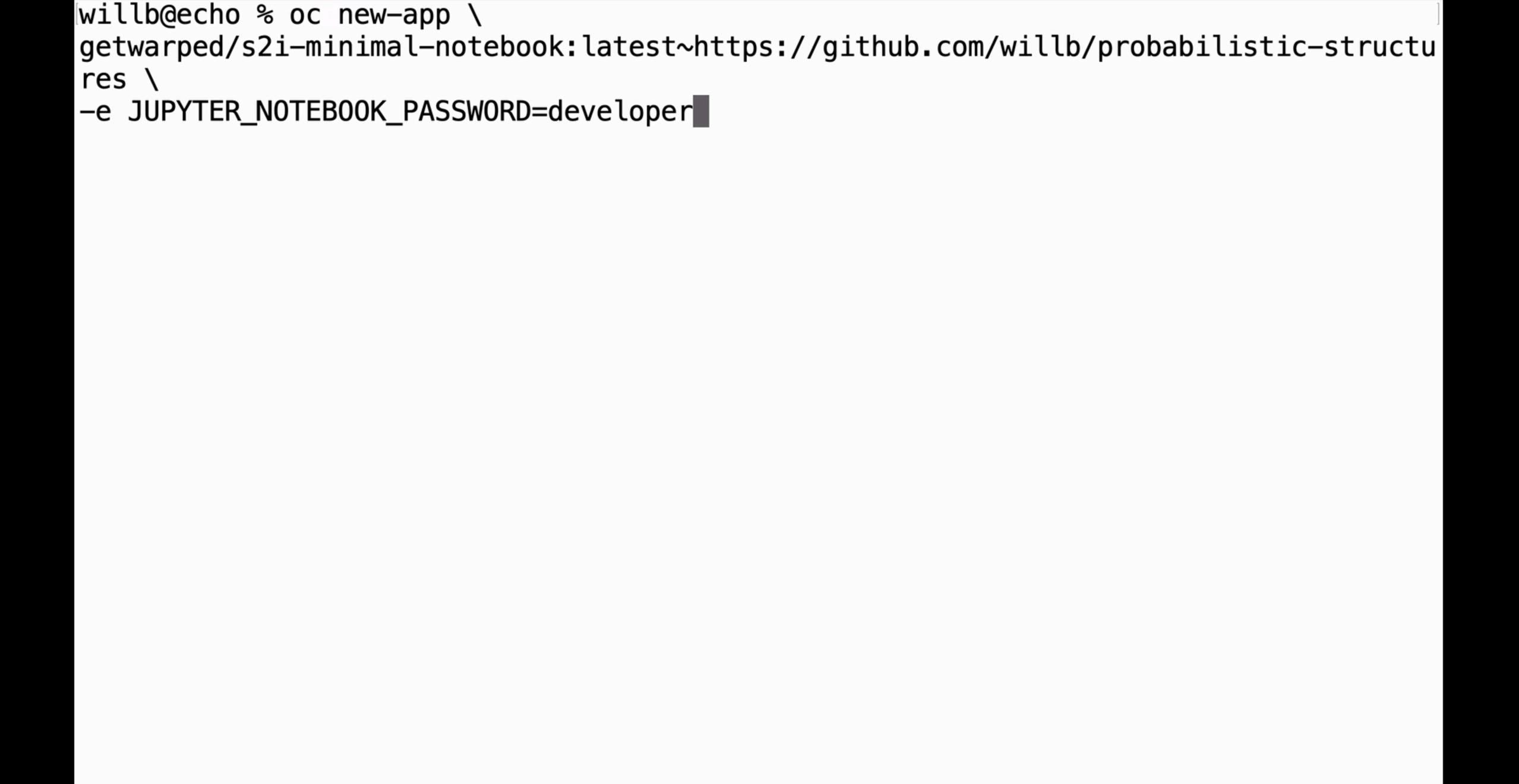

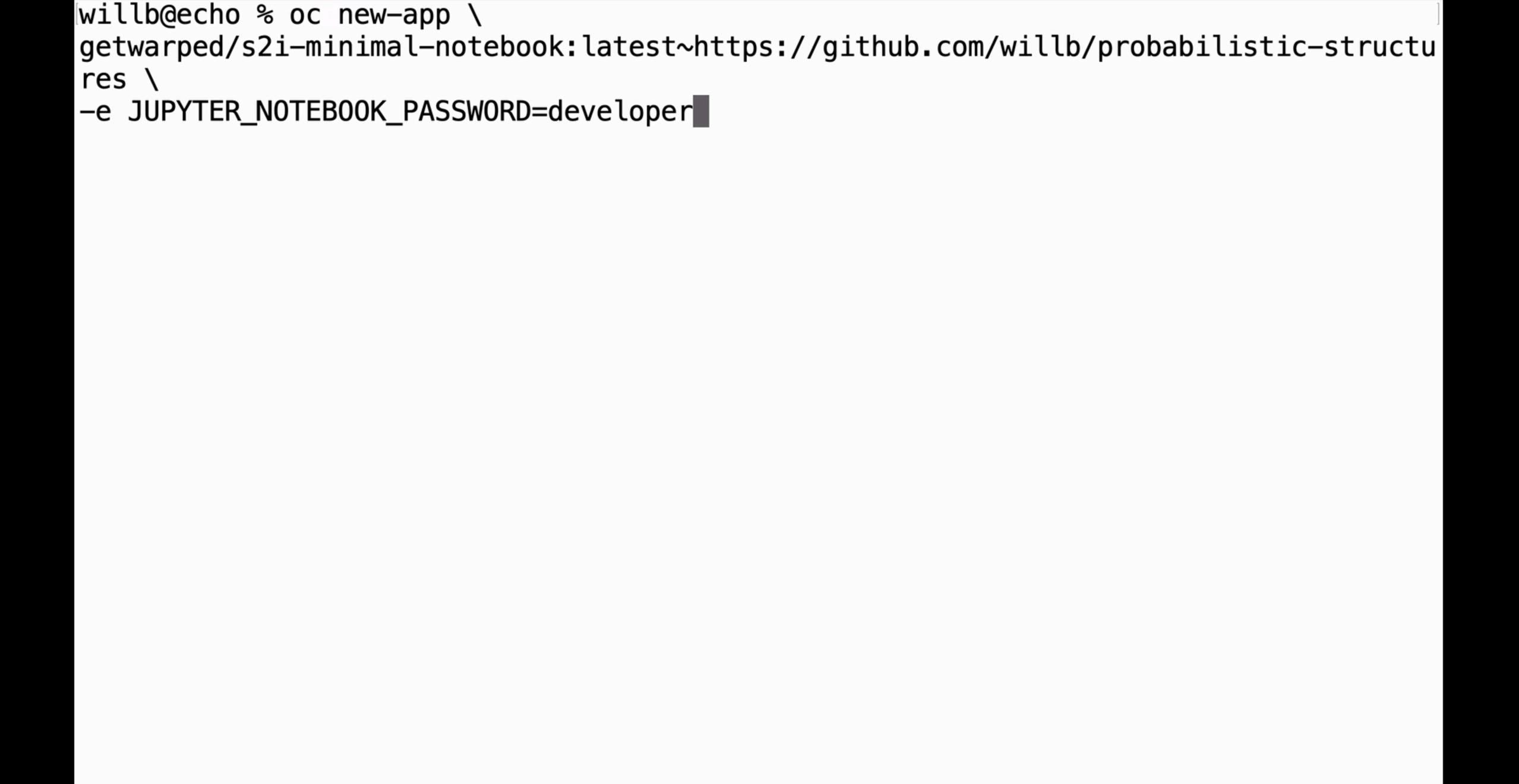

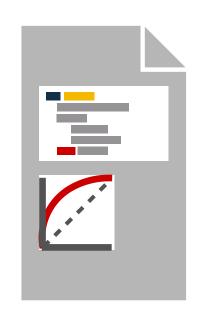

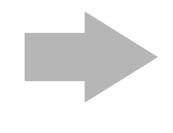

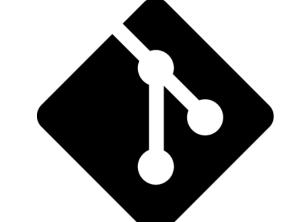

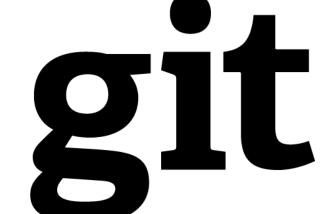

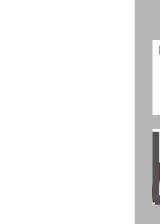

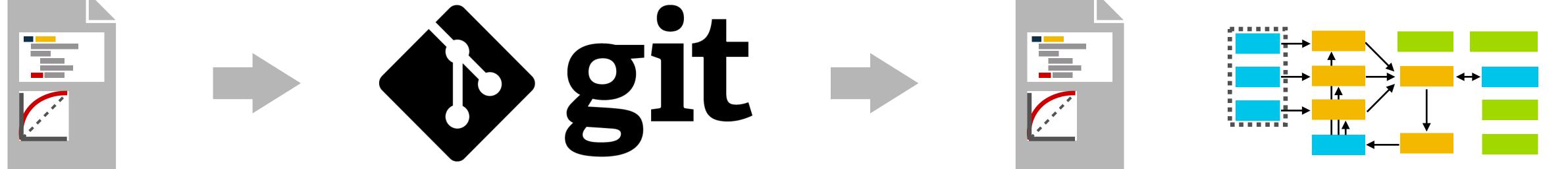

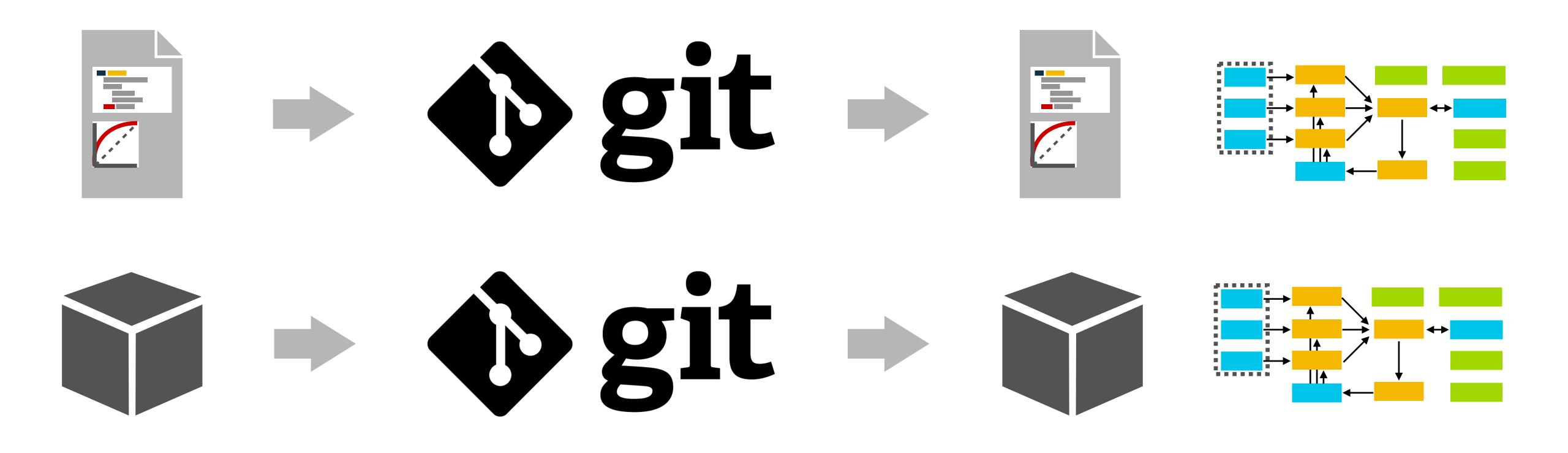

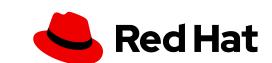

```
willb@echo % oc new-app --name model \
quay.io/willbenton/simple-model-s2i:demo\
~https://github.com/willb/example-model-s2i-notebook
```

```
willb@echo % oc new-app --name model \
quay.io/willbenton/simple-model-s2i:demo\
~https://github.com/willb/example-model-s2i-notebook
```

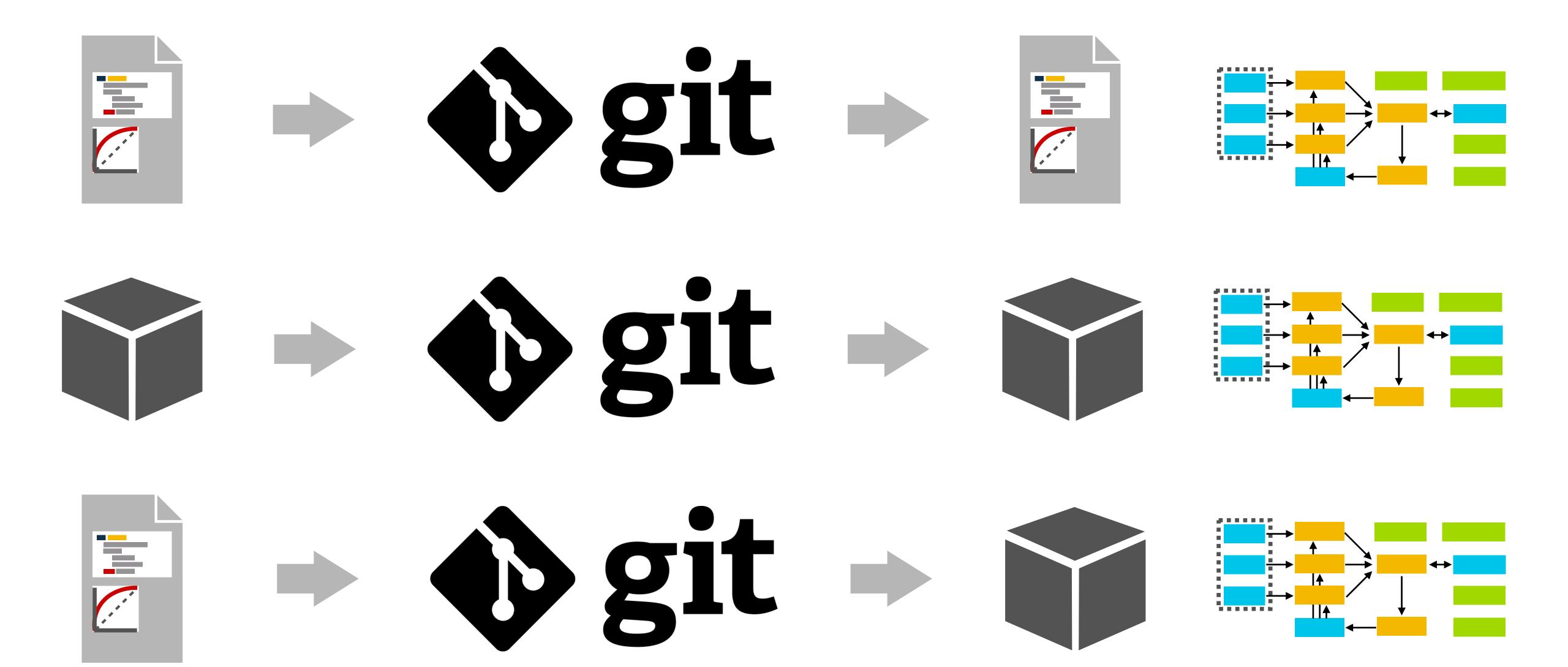

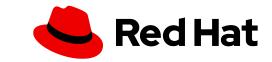

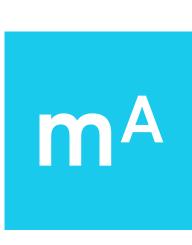

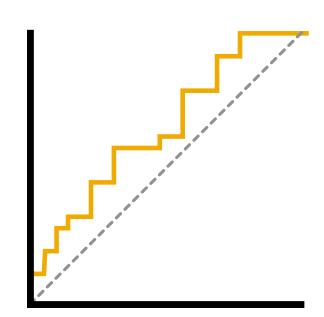

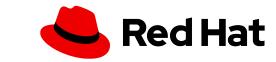

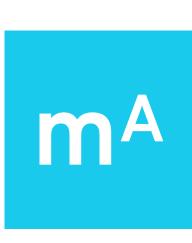

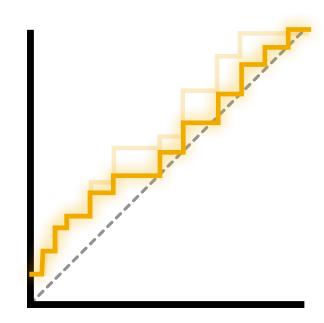

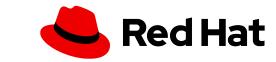

#### (joint) distribution of input data?

distribution of predictions?

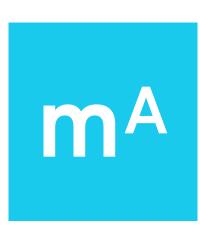

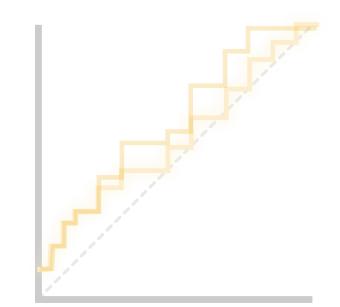

distribution of acyclic paths taken through scoring code?

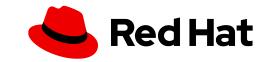

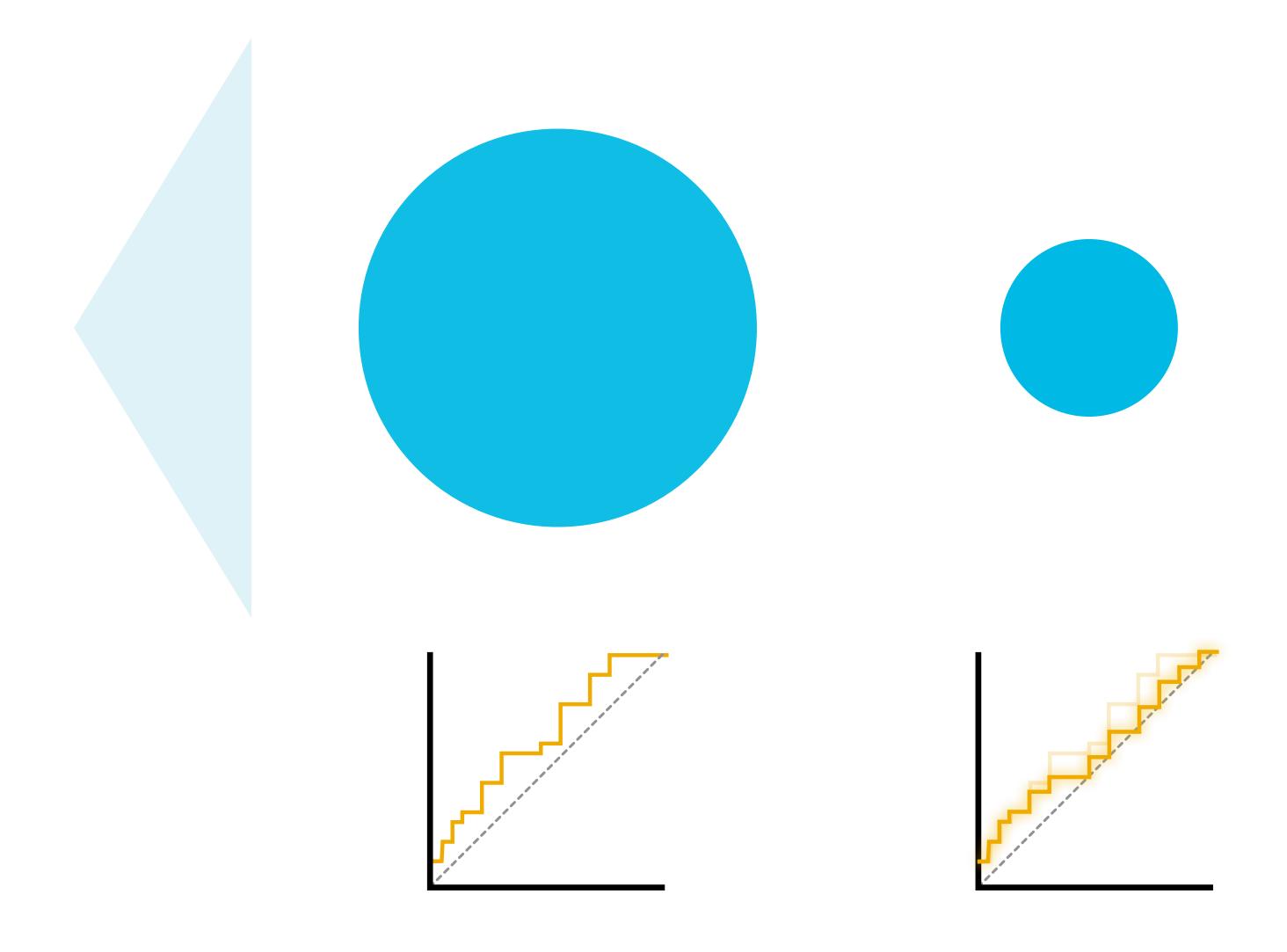

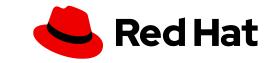

#### Where from here?

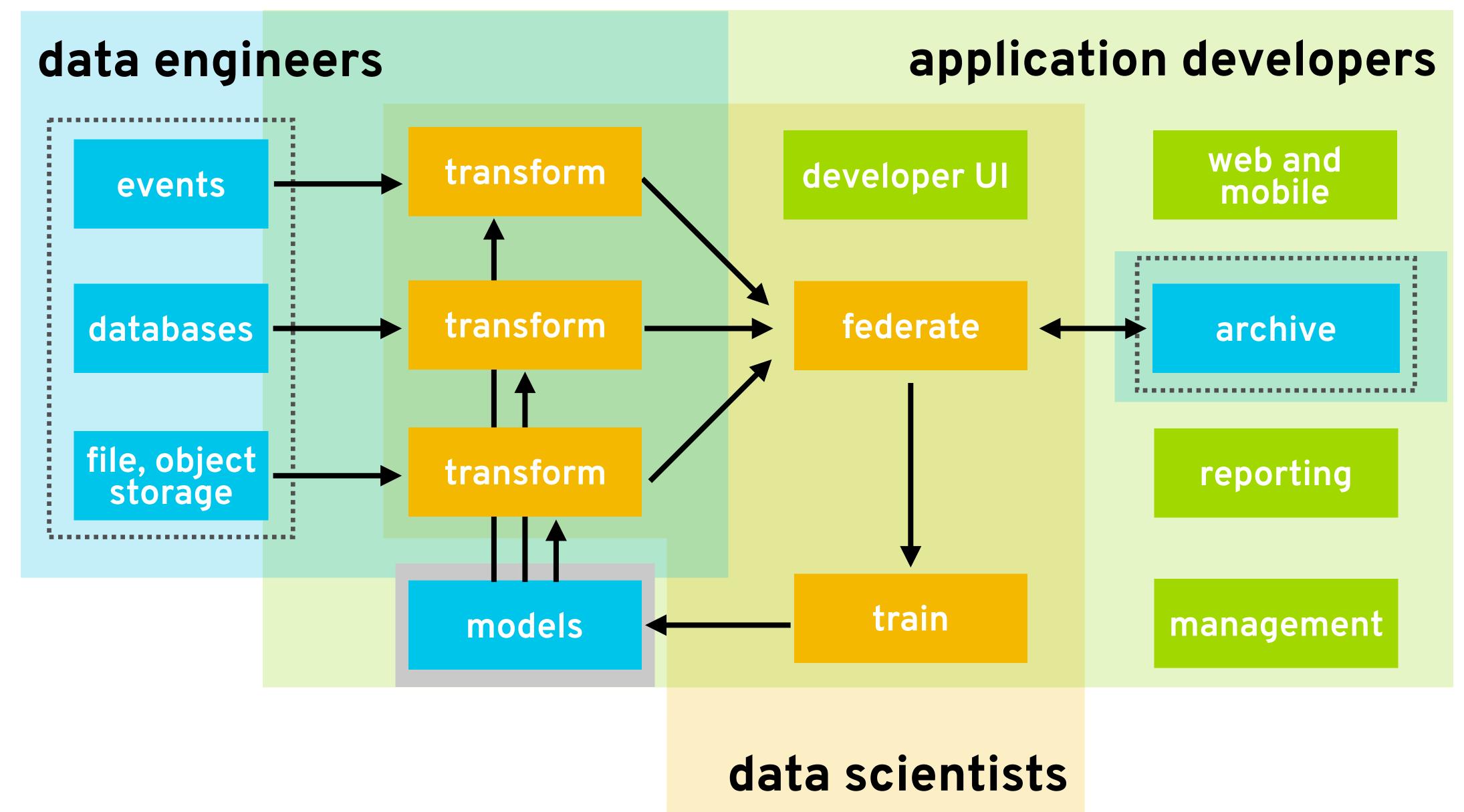

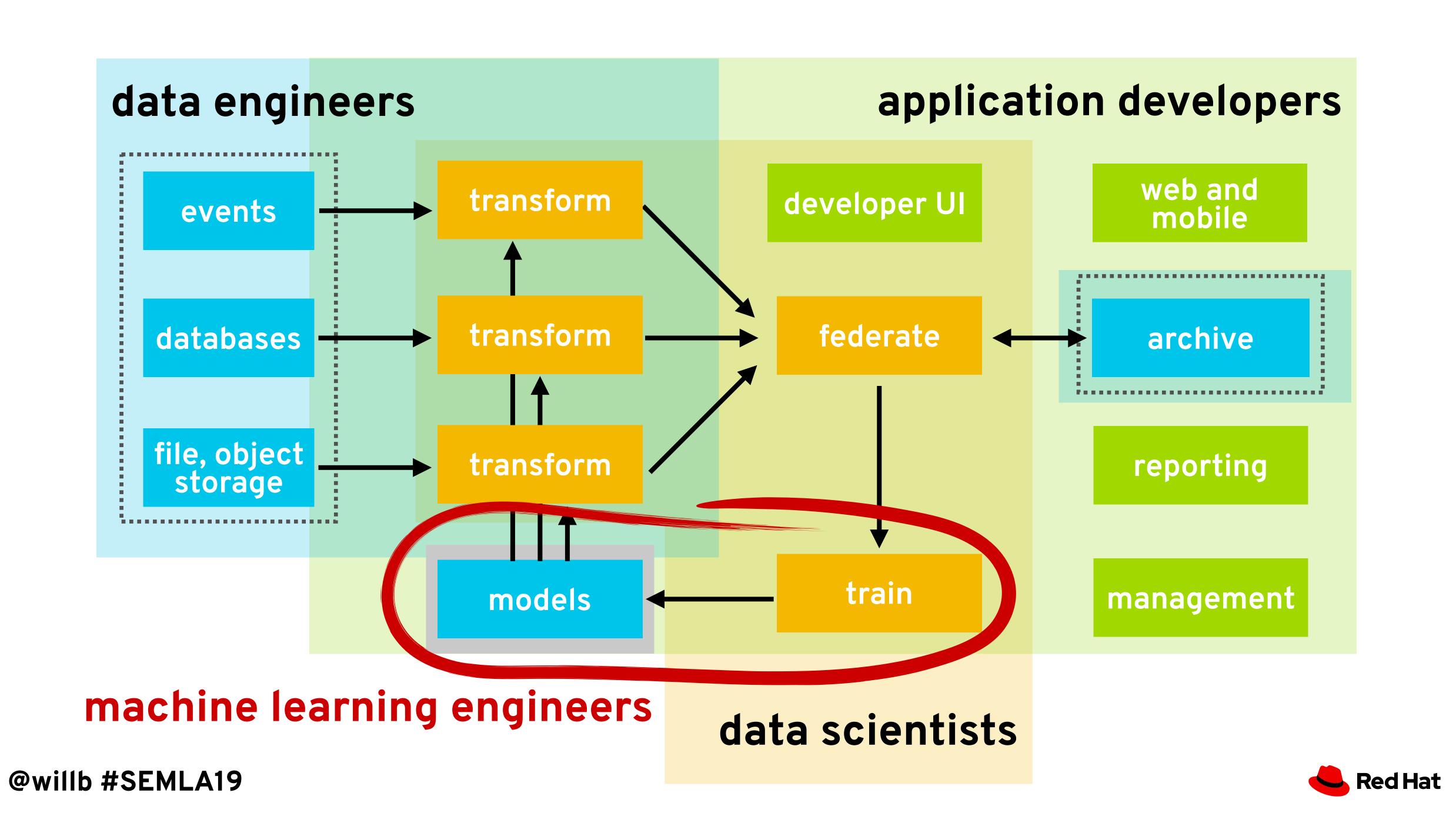

# radanalytics.io

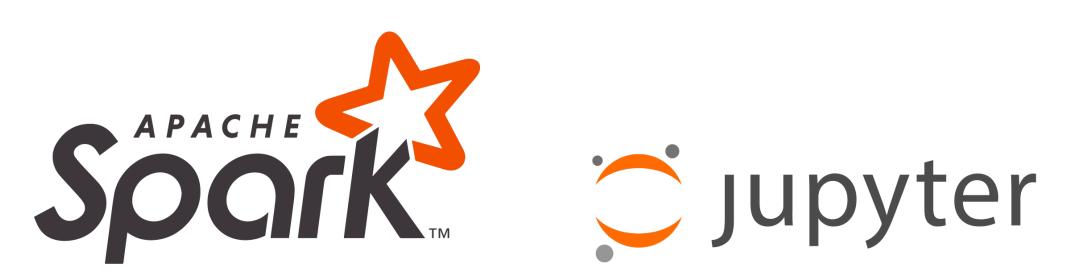

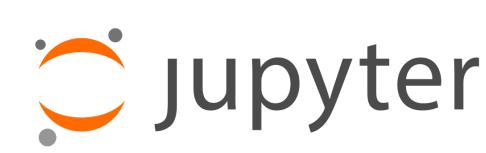

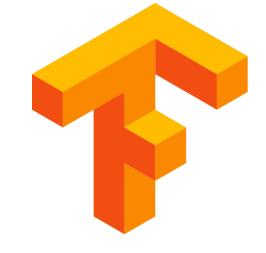

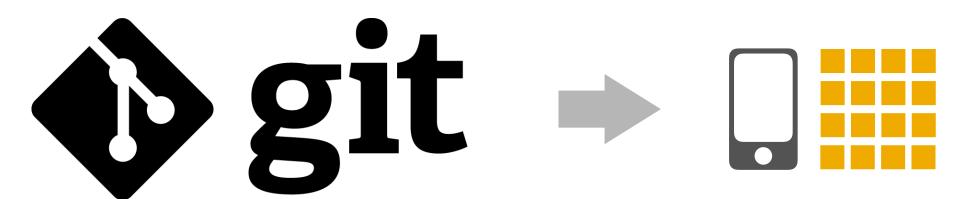

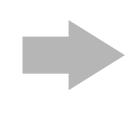

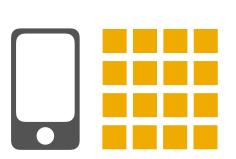

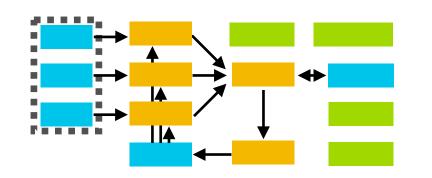

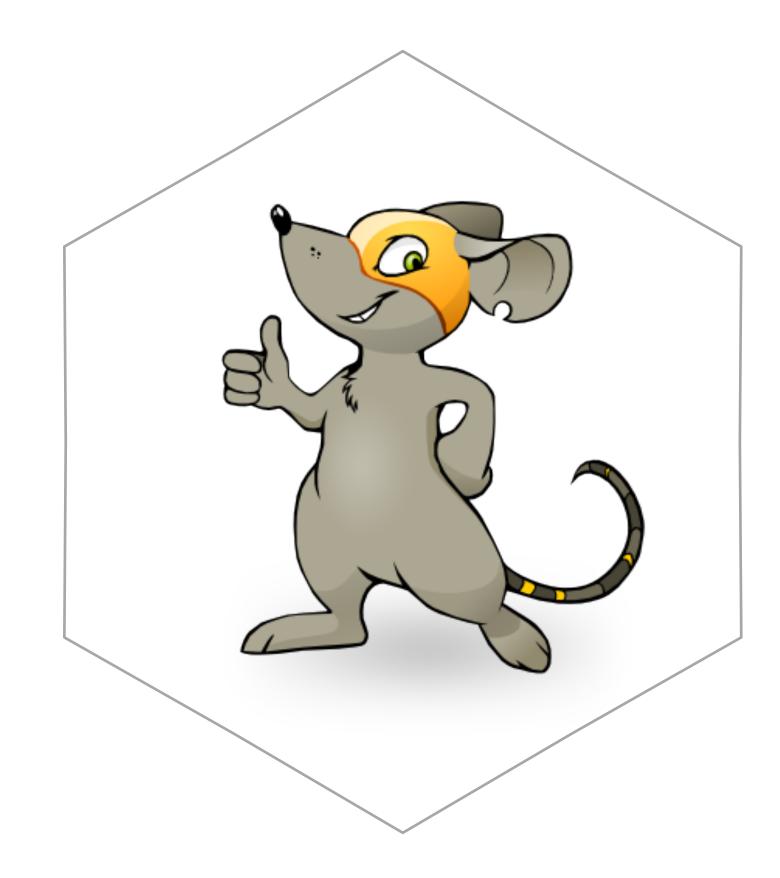

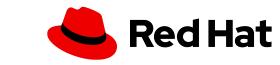

# opendatahub.io

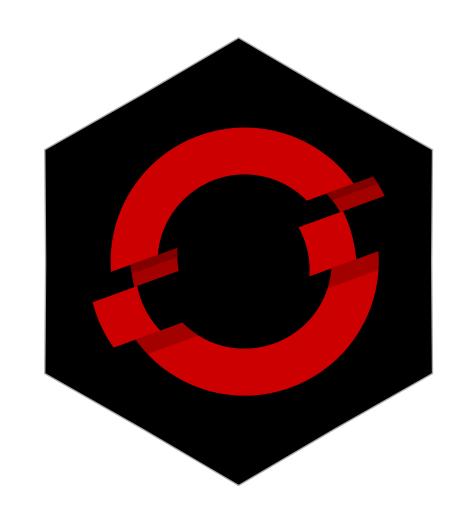

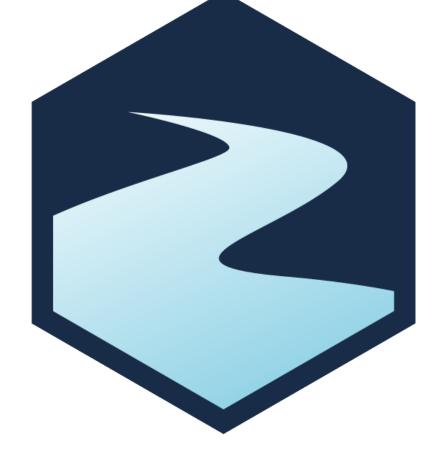

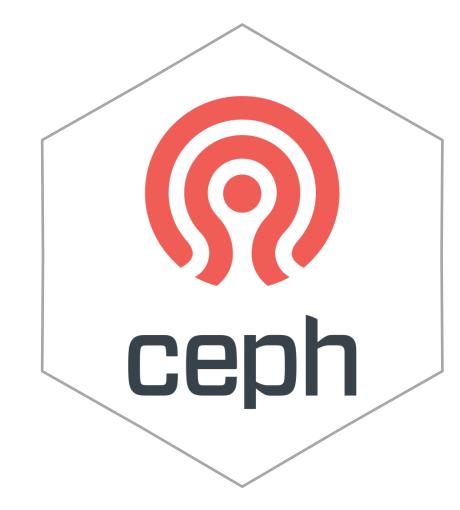

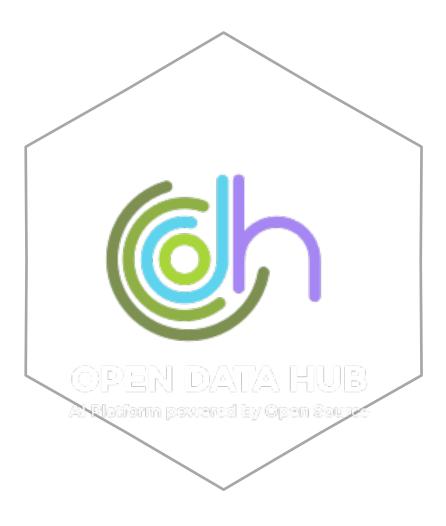

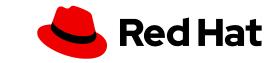

#### Kubeflow

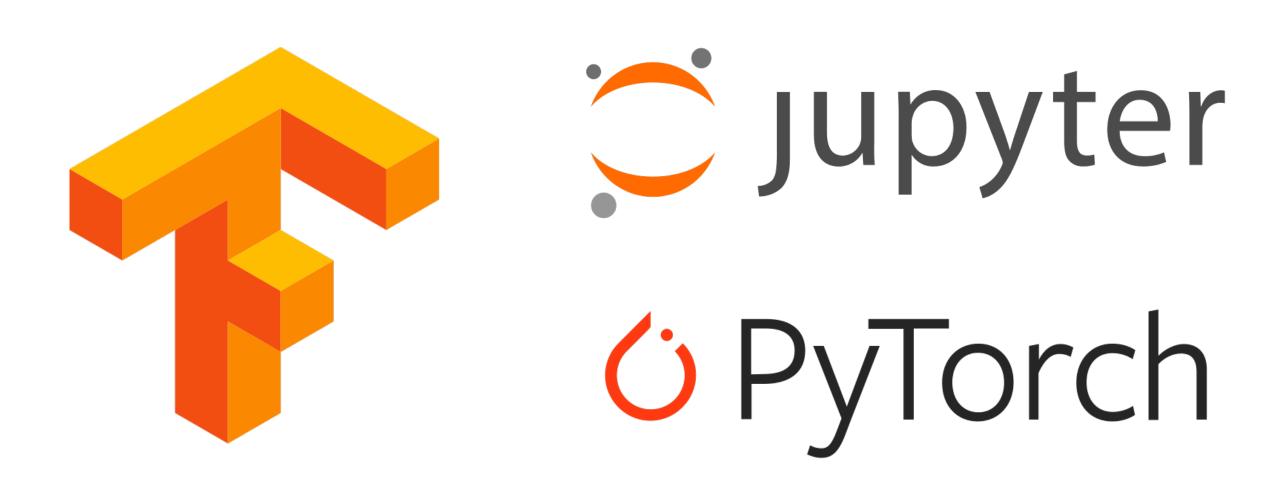

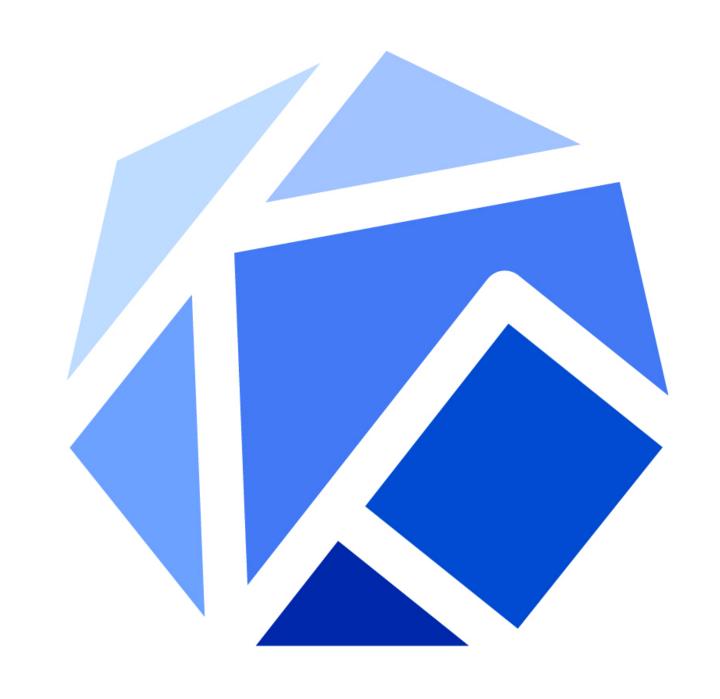

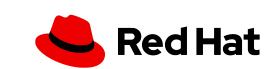

# What did we talk about today?

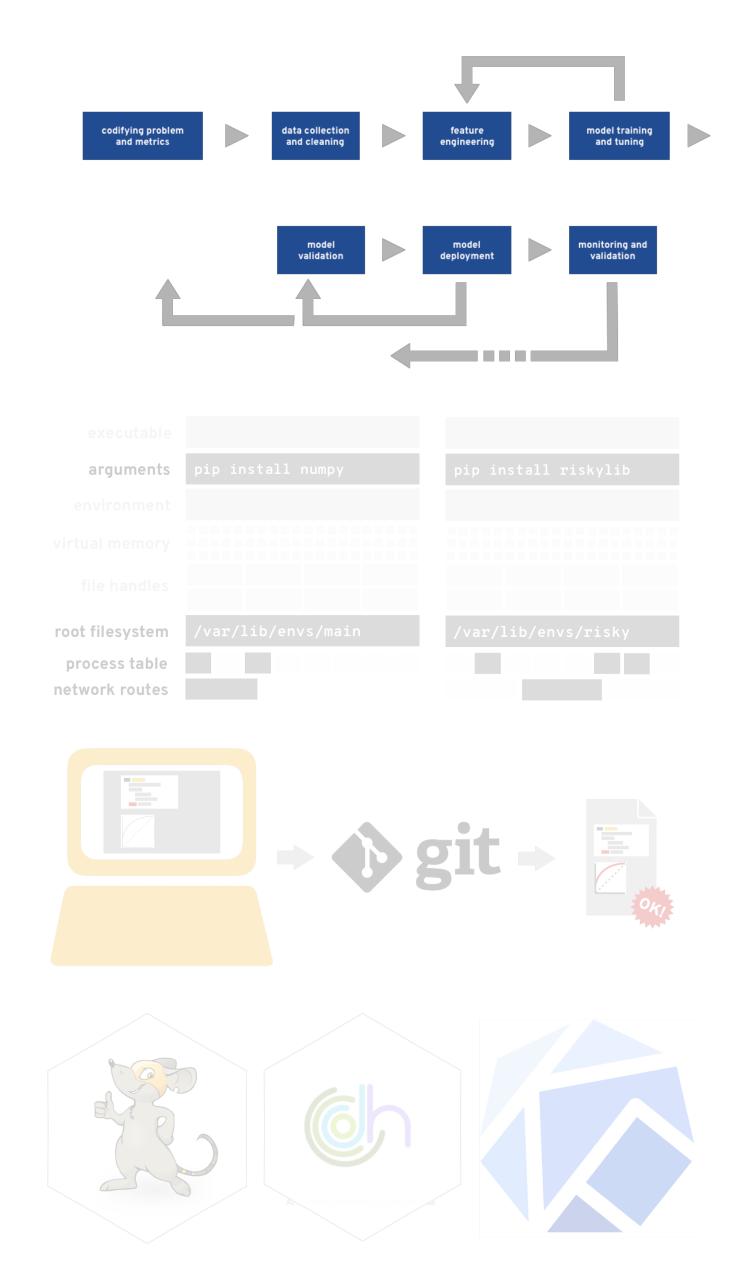

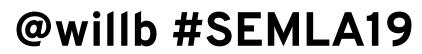

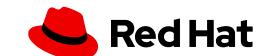

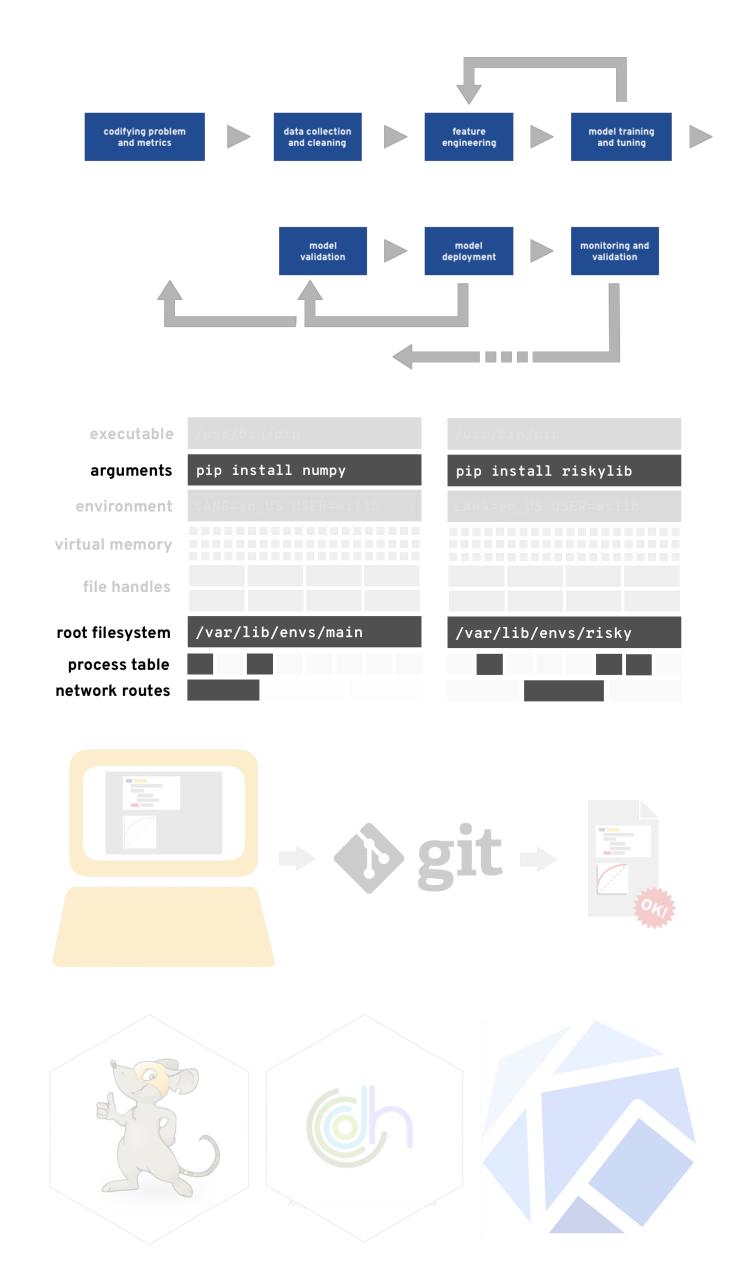

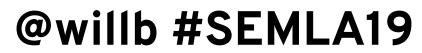

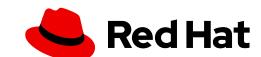

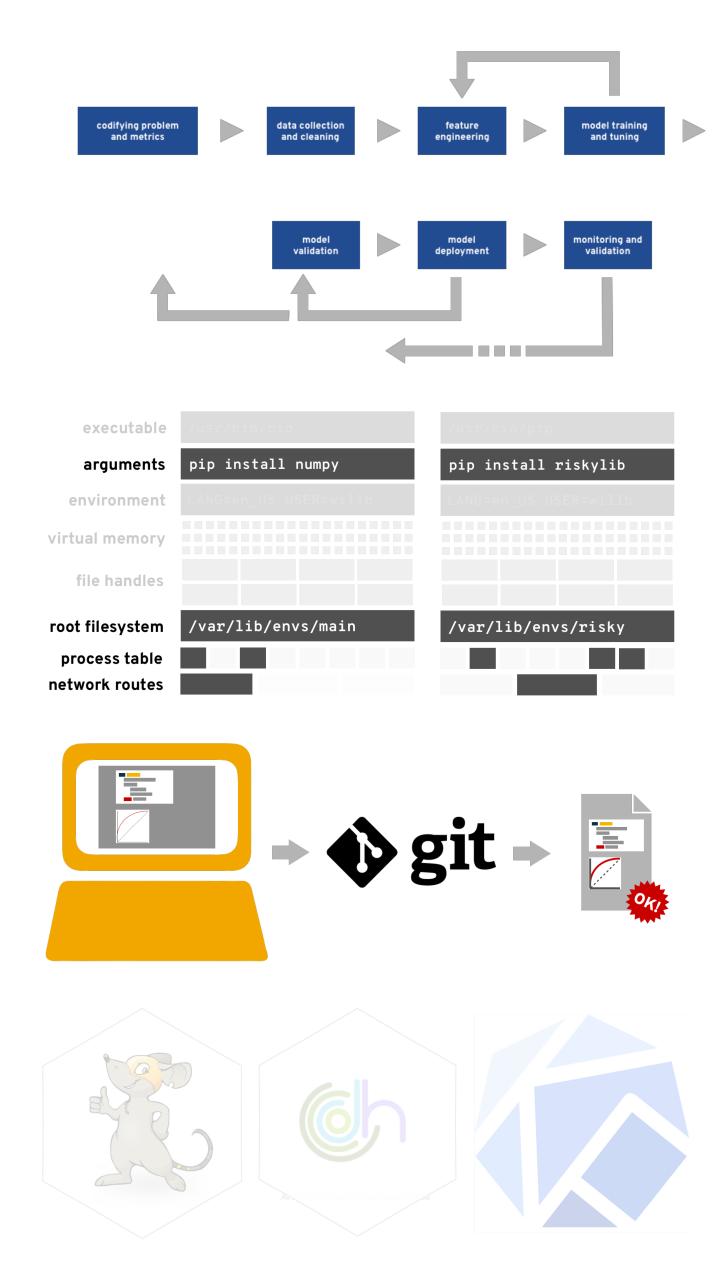

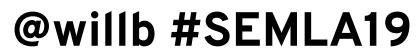

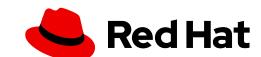

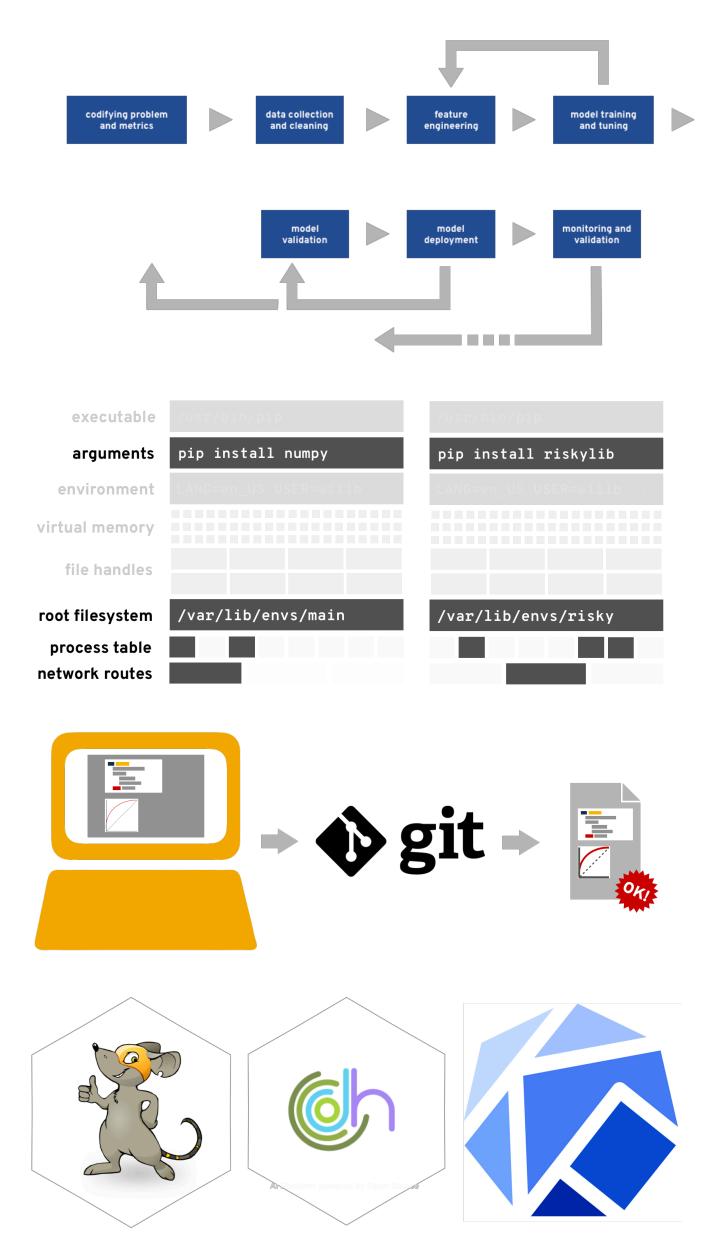

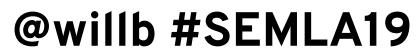

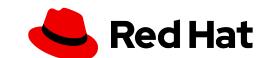

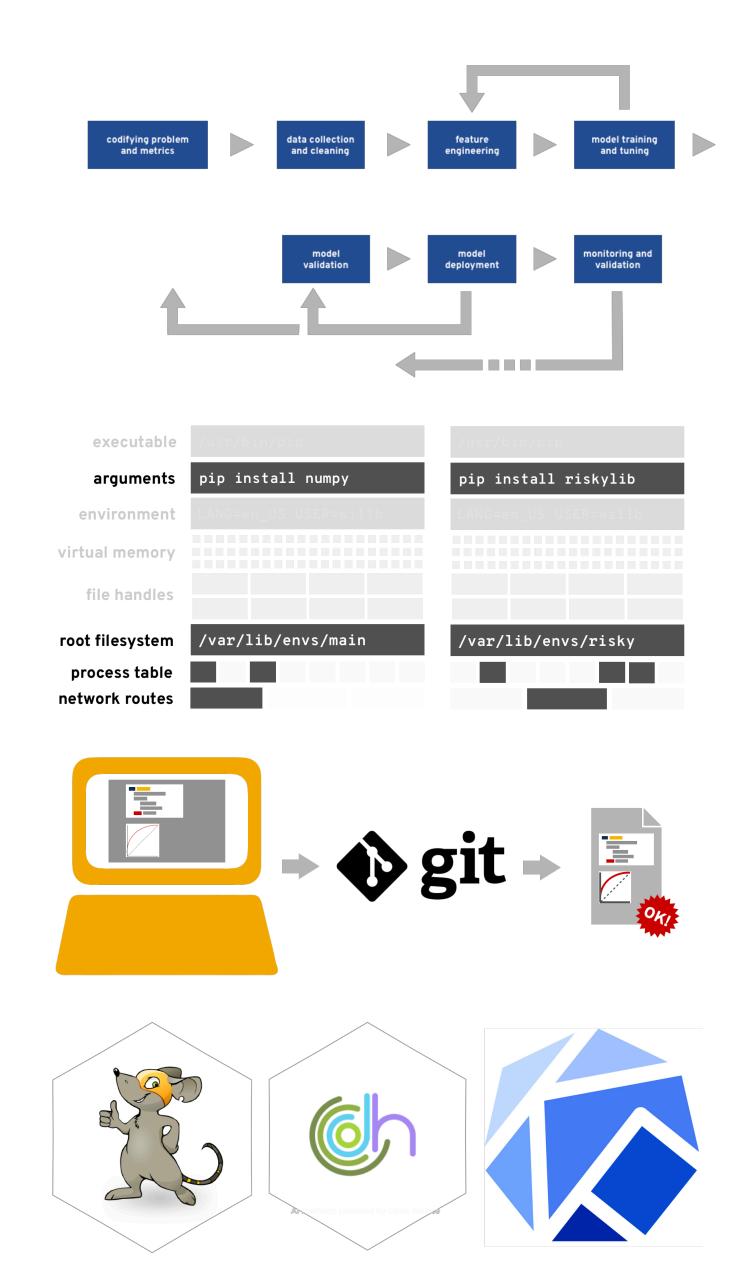

# THANKS

willb@redhat.com • @willb https://chapeau.freevariable.com

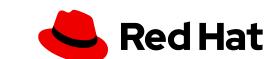